```
> restart;
  with (plots):with (StringTools):
  with (LinearAlgebra) :
  with (DEtools):
```
### 

 $\text{Region} := \text{Moseow}$ :  $url := \text{lhttps://qogov.ru/covid-19/msk#data"}.$ 

 $\text{\#valp} := [14.3017011620847, 174294.606596865, 0.112136011920555, 0.227305036587638,$  $0.168356213163325, 0.132723499424831, #0.0924368623344482, 0.130118851494360, 0.163817974575960,$  $0.162539645677865, 0.00976372140309013, 0.0198876861922680, #0.00009699484452416161;$ 

 $valp := readdata(cat(Region, `3c.txt'))$ ;

### 

```
fdisplay:=proc(f, p)print(cat(f, \cdot, ipg))); #print(cat(f, \cdot eps));
 plotsetup(ipeq, plotoutput=cat(f,',ipq')), plotoptions='noborder'); print(display(p));plotsetup(ps,plotoutput=cat(f, `.eps'),plotoptions='noborder');  print(display(p));
 plotsetup(default, plotoptions='noborder'): print(display(p));
end:pr:=proc(x) print(x); x; end:grad:=(F,V)-\text{Map}(q-\text{Diff}(F,q),V):linsplit := (F, V) ->subs (map (q->q=0, V), [op (qrad (F, V)), F]):
corr: =proc(x, y) local i; seq(x[i] = y[i], i=1, nops(x)); end:
ssum := (F, V) ->convert ([seq (F, V)], \rightarrow \rightarrow ):
pprod := (F, V) - \succeq convert(\lceil seq(F, V) \rceil, \dot{*} \dot{=} ):
Lag:=proc(t, tx, kx) local i, \forall;
 ssum(kx[i]*pprod(piecewise(\overline{i} = i, 1,(t - tx[i])/(tx[i] - tx[i])),\overline{i} = 1..nops(tx)),\overline{i} = 1..nops(tx)):
end:
```

```
Lag(t,[ta,tb],[a,b]); Lag(t,[ta,tb,tc],[a,b,c]);
  pi:=evalf(Pi);
  gM:=evalf(solve((1-x)^2=x,x)[2]):
  goldMin:=proc(f,T,epsilon) local a,b,c,d,fa,fb,fc,fd,k;
   a:=op(1,T); b:=op(2,T); fa:=f(a); fb:=f(b); k:=0; c:=a+(b-a)*gM; fc:=f(c); d:=b-(b-a)*gM; fd:=f(d);
    while abs(a-b)>epsilon do: k:=k+1;
     if fc>fd then a:=c; fa:=fc; c:=d; fc:=fd; d:=b-(b-a)*qM; fd:=f(d);
      else b:=d; fb:=fd; d:=c; fd:=fc;+ c:=a+(b-a)*gM; fc:=f(c);
     fi;
    od: #print(k);
     (a+b)/2;
  end:
  findMin1:=proc(F,V) local f,df,f0,f1,f2,V0,V1,V2,ff,t,dt,i,j; 
   \mathbf{ff}:=V-\mathbf{\geq}F(\mathbf{op}\left(\mathbf{evalf}\left(\mathbf{map}\left(\mathbf{exp}\left(\mathbf{V}\right)\right)\right)\right)); V1:=eval\mathbf{f}\left(\mathbf{map}\left(\mathbf{ln}\left(\mathbf{V}\right)\right)\right); \mathbf{f1}:=F(\mathbf{op}\left(\mathbf{V}\right));
   f:=[\text{seq}(F(\text{seq}(evalf(\text{exp}(V1[j]+piecewise(j=i,0.0001,0))),j=1..nops(V))),i=1..nops(V))]df := [seq((f[i]-f1)/0.1, i=1..nops(V))];
    V0:=V1-0.001*df; f0:=ff(V0); V2:=V1+0.001*df; f2:=ff(V2); 
    dt:=0.0001; while f0<f1 do: V2:=V1; f2:=f1; V1:=V0; f1:=f0; V0:=V0-dt*df; f0:=ff(V0); dt:=dt*
  1.5; od;
    dt:=0.0001; while f2<f1 do: V0:=V1; f0:=f1; V1:=V2; f1:=f2; V2:=V2+dt*df; f2:=ff(V2); dt:=dt*
  1.5; od;
    t:=goldMin(t->ff(t*V0+(1-t)*V2),0..1,0.001);
    map(exp,t*V0+(1-t)*V2);
  end:
  findMin:=proc(F,V) local V1,Z1,Z2;
    Z2:=pr(F(op(V))); V1:=findMin1(F,V); Z1:=pr(chi2(op(V1)));
    while abs(1-Z1/Z2)>0.0001 do; Z2:=Z1; V1:=findMin1(F,V1); Z1:=pr(chi2(op(V1))); end;
    V1;
  end:Region := Moscowurl := "https://gogov.ru/covid-19/msk#data"valp := [13.71214965, 220689.9212, 0.1046895272, 0.2134720246, 0.1782006759, 0.1216279446, 0.08916969542, 0.1172713974,
```
0.09673479683, 0.1811377111, 0.01119895789, 0.006644970495, 0.0345222548, 0.0007474477074]

$$
\frac{a(t-b)}{a-b} + \frac{b(t-a)}{b-b}
$$
\n
$$
\frac{a(t-b)(t-c)}{(a-b)(b-a)(b-b)} + \frac{b(t-a)(t-c)}{b-b} + \frac{c(t-a)(t-b)}{(c-a)(b-b)}
$$
\n
$$
\frac{a(t-b)(t-c)}{(a-b)(b-c)} + \frac{b(t-a)(b-c)}{(c-a)(c-b)}
$$
\n
$$
\frac{a(t-b)(t-c)}{(b-a)(b-b)} + \frac{b(t-a)(b-b)}{(c-a)(c-b)}
$$
\n
$$
\frac{a(t-b)(t-c)}{(b-c)(a(a(a[i) in dig) or f=1 and data[i] in (i^{m+1}) union dig do:\nif f=1 and not (data[i] in dig) then f:=0; else if data[i] =i^{m+1} then f:=1; fi fi; i:=i+1: od;\nj:=i; while (data[i] in dig or data[i] in (i^{m-1},i+1)) do i:=i+1: od: parse(data[j...i-1]);
$$
\n
$$
\frac{a}{n+1} + \frac{a}{n+1} + \frac{a}{n
$$

**(1)**

 $tA := [[2, 3, 20, 1, 0, 0], [3, 3, 20, 1, 0, 0], [4, 3, 20, 1, 0, 0], [5, 3, 20, 1, 0, 0], [6, 3, 20, 6, 0, 0], [7, 3, 20, 6, 0, 1], [8, 3, 20, 6, 0, 1], [9, 3, 1], [9, 3, 1], [9, 3, 1], [9, 3, 1], [9, 3, 1], [9, 3, 1], [9, 3, 1], [9, 3, 1], [9, 3, 1], [9,$ 20, 9, 0, 1], [10, 3, 20, 9, 0, 1], [11, 3, 20, 15, 0, 1], [12, 3, 20, 19, 0, 1], [13, 3, 20, 24, 0, 1], [14, 3, 20, 33, 0, 1], [15, 3, 20, 33, 0, 1], [15, 3, 20, 33, 0, 1],  $[16, 3, 20, 53, 0, 1]$ ,  $[17, 3, 20, 56, 0, 1]$ ,  $[18, 3, 20, 86, 0, 1]$ ,  $[19, 3, 20, 98, 0, 5]$ ,  $[20, 3, 20, 131, 0, 5]$ ,  $[21, 3, 20, 137, 0, 8]$ ,  $[22, 3, 20, 132, 0, 137, 0, 1]$ 191, 0, 8], [23, 3, 20, 262, 0, 9], [24, 3, 20, 290, 0, 9], [25, 3, 20, 410, 2, 15], [26, 3, 20, 546, 2, 15], [27, 3, 20, 703, 3, 18], [28, 3, 20,

817, 4, 18], [29, 3, 20, 1014, 6, 28], [30, 3, 20, 1226, 6, 28], [31, 3, 20, 1613, 11, 70], [1, 4, 20, 1880, 16, 115], [2, 4, 20, 2475, 19, 140], [3, 4, 20, 2923, 20, 168], [4, 4, 20, 3357, 27, 194], [5, 4, 20, 3893, 29, 198], [6, 4, 20, 4484, 29, 206], [7, 4, 20, 5181, 31, 222], [8, 4, 20, 5841, 31, 270], [9, 4, 20, 6698, 38, 313], [10, 4, 20, 7822, 50, 350], [11, 4, 20, 8852, 58, 499], [12, 4, 20, 10158, 72, 687], [13, 4, 20, 11513, 82, 837], [14, 4, 20, 13002, 95, 1016], [15, 4, 20, 14776, 106, 1205], [16, 4, 20, 16146, 113, 1394], [17, 4, 20, 18105, 127, 1517], [18, 4, 20, 20754, 148, 1679], [19, 4, 20, 24324, 176, 1763], [20, 4, 20, 26350, 204, 1838], [21, 4, 20, 29433, 233, 2057], [22, 4, 20, 31981, 261, 2267], [23, 4, 20, 33940, 288, 2448], [24, 4, 20, 36897, 325, 2735], [25, 4, 20, 39509, 366, 3047], [26, 4, 20, 42480, 404, 3175], [27, 4, 20, 45351, 435, 3524], [28, 4, 20, 48426, 479, 4130], [29, 4, 20, 50646, 546, 4610], [30, 4, 20, 53739, 611, 5135], [1, 5, 20, 57300, 658, 5766], [2, 5, 20, 62658, 695, 6374], [3, 5, 20, 68606, 729, 7029], [4, 5, 20, 74401, 764, 7573], [5, 5, 20, 80115, 816, 7870], [6, 5, 20, 85973, 866, 8458], [7, 5, 20, 92676, 905, 9227], [8, 5, 20, 98522, 956, 10259], [9, 5, 20, 104189, 1010, 12779], [10, 5, 20, 109740, 1068, 13790], [11, 5, 20, 115909, 1124, 17822], [12, 5, 20, 121301, 1179, 19642], [13, 5, 20, 126004, 1232, 21506], [14, 5, 20, 130716, 1290, 23327], [15, 5, 20, 135464, 1358, 24562], [16, 5, 20, 138969, 1432, 26032], [17, 5, 20, 142824, 1503, 27490], [18, 5, 20, 146062, 1580, 28913], [19, 5, 20, 149607, 1651, 31496], [20, 5, 20, 152306, 1726, 36936], [21, 5, 20, 155219, 1794, 40682], [22, 5, 20, 158207, 1867, 43582], [23, 5, 20, 161397, 1934, 47413], [24, 5, 20, 163913, 1993, 49840], [25, 5, 20, 166473, 2034, 53586], [26, 5, 20, 169303, 2110, 61619], [27, 5, 20, 171443, 2183, 67458], [28, 5, 20, 173497, 2254, 71251], [29, 5, 20, 175829, 2330, 74725], [30, 5, 20, 178196, 2408, 78324], [31, 5, 20, 180791, 2477, 80179], [1, 6, 20, 183088, 2553, 82239], [2, 6, 20, 185374, 2624, 88269], [3, 6, 20, 187216, 2685, 91654], [4, 6, 20, 189214, 2749, 94715], [5, 6, 20, 191069, 2806, 97358], [6, 6, 20, 193061, 2864, 100431], [7, 6, 20, 195017, 2919, 102714], [8, 6, 20, 197018, 2970, 104347], [9, 6, 20, 198590, 3029, 109737], [10, 6, 20, 199785, 3085, 113533], [11, 6, 20, 201221, 3138, 115769], [12, 6, 20, 202935, 3187, 118024], [13, 6, 20, 204428, 3231, 119558], [14, 6, 20, 205905, 3281, 121691], [15, 6, 20, 207264, 3334, 123240], [16, 6, 20, 208680, 3386, 126114], [17, 6, 20, 209745, 3434, 128385], [18, 6, 20, 210785, 3483, 130431], [19, 6, 20, 211921, 3531, 132434], [20, 6, 20, 212978, 3565, 134549], [21, 6, 20, 213946, 3597, 135556], [22, 6, 20, 215014,  $3617, 136670$ ]]

# $dd \coloneqq 1$

## **Moscow**

T= [1, 1, 1, 1, 6, 6, 6, 9, 9, 15, 19, 24, 33, 33, 53, 56, 86, 98, 131, 137, 191, 262, 290, 410, 546, 703, 817, 1014, 1226, 1613, 1880, 2475, 2923, 3357, 3893, 4484, 5181, 5841, 6698, 7822, 8852, 10158, 11513, 13002, 14776, 16146, 18105, 20754, 24324, 26350, 29433, 31981, 33940, 36897, 39509, 42480, 45351, 48426, 50646, 53739, 57300, 62658, 68606, 74401, 80115, 85973, 92676, 98522, 104189, 109740, 115909, 121301, 126004, 130716, 135464, 138969, 142824, 146062, 149607, 152306, 155219, 158207, 161397, 163913, 166473, 169303, 171443, 173497, 175829, 178196, 180791, 183088, 185374, 187216, 189214, 191069, 193061, 195017, 197018, 198590, 199785, 201221, 202935, 204428, 205905, 207264, 208680, 209745, 210785, 211921, 212978, 213946, 2150141

 $TI = [0, 0, 0, 0, 0, 1, 1, 1, 1, 1, 1, 1, 1, 1, 1, 1, 1, 5, 5, 8, 8, 9, 9, 15, 15, 18, 18, 28, 28, 70, 115, 140, 168, 194, 198, 206, 222, 270, 313, 350,$ 

499, 687, 837, 1016, 1205, 1394, 1517, 1679, 1763, 1838, 2057, 2267, 2448, 2735, 3047, 3175, 3524, 4130, 4610, 5135, 5766, 6374, 7029, 7573, 7870, 8458, 9227, 10259, 12779, 13790, 17822, 19642, 21506, 23327, 24562, 26032, 27490, 28913, 31496, 36936, 40682, 43582, 47413, 49840, 53586, 61619, 67458, 71251, 74725, 78324, 80179, 82239, 88269, 91654, 94715, 97358, 100431, 102714, 104347, 109737, 113533, 115769, 118024, 119558, 121691, 123240, 126114, 128385, 130431, 132434, 134549, 135556, 136670]

- $T2 = [1, 1, 1, 1, 6, 5, 5, 8, 8, 14, 18, 23, 32, 32, 52, 55, 85, 93, 126, 129, 183, 253, 281, 393, 529, 682, 795, 980, 1192, 1532, 1749, 2316, 2735,$ 3136, 3666, 4249, 4928, 5540, 6347, 7422, 8295, 9399, 10594, 11891, 13465, 14639, 16461, 18927, 22385, 24308, 27143, 29453, 31204, 33837, 36096, 38901, 41392, 43817, 45490, 47993, 50876, 55589, 60848, 66064, 71429, 76649, 82544, 87307, 90400, 94882, 96963, 100480, 103266, 106099, 109544, 111505, 113831, 115569, 116460, 113644, 112743, 112758, 112050, 112080, 110853, 105574, 101802, 99992, 98774, 97464, 98135, 98296, 94481, 92877, 91750, 90905, 89766, 89384, 89701, 85824, 83167, 82314, 81724, 81639, 80933, 80690, 79180, 77926, 76871, 75956, 74864, 74793, 747271
- 113, 127, 148, 176, 204, 233, 261, 288, 325, 366, 404, 435, 479, 546, 611, 658, 695, 729, 764, 816, 866, 905, 956, 1010, 1068, 1124, 1179, 1232, 1290, 1358, 1432, 1503, 1580, 1651, 1726, 1794, 1867, 1934, 1993, 2034, 2110, 2183, 2254, 2330, 2408, 2477, 2553, 2624, 2685, 2749. 2806. 2864, 2919, 2970, 3029, 3085, 3138, 3187, 3231, 3281, 3334, 3386, 3434, 3483, 3531, 3565, 3597, 3617]

113

[2, 3, 4, 5, 6, 7, 8, 9, 10, 11, 12, 13, 14, 15, 16, 17, 18, 19, 20, 21, 22, 23, 24, 25, 26, 27, 28, 29, 30, 31, 32, 33, 34, 35, 36, 37, 38, 39, 40, 41, 42, 43, 44, 45, 46, 47, 48, 49, 50, 51, 52, 53, 54, 55, 56, 57, 58, 59, 60, 61, 62, 63, 64, 65, 66, 67, 68, 69, 70, 71, 72, 73, 74, 75, 76, 77, 78, 79, 80, 81, 82, 83, 84, 85, 86, 87, 88, 89, 90, 91, 92, 93, 94, 95, 96, 97, 98, 99, 100, 101, 102, 103, 104, 105, 106, 107, 108, 109, 110, 111, 112, 113, 1141

 $(2)$ 

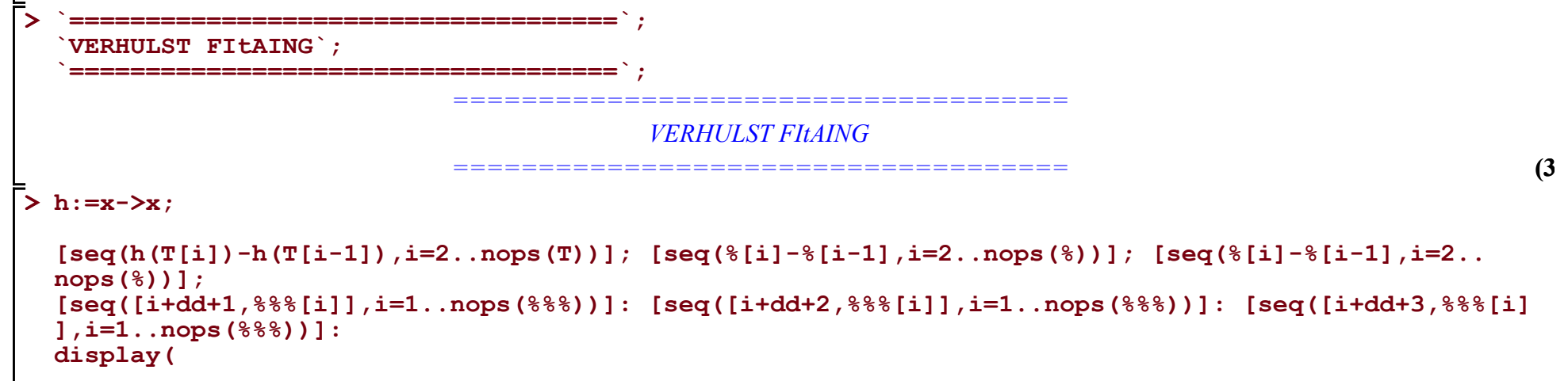

```
plot([888, 88, 81, style=point),
 plot([888, 88, 8], legend=[``', '', '']),title= N[i] ', titlefont=[roman, 15] , gridlines=true
\mathcal{E}[seq((h(T[i]) - h(T[i-5]))/5, i=6, nops(T))]: [seq((%[i] - %[i-3])/3, i=4, nops(%))]: [seq((%[i] - %[i-3]))/3, i=4, nops(%))][i-3]/3., i=4..nops(%))]:
[seq([i+dd+2,%%8[i]],i=1..nops(%%%))]: [seq([i+dd+4,%%8[i]],i=1..nops(%%%))]: [seq([i+dd+6,%%8[i]
\{3, i=1, nops(888)\}\}:
display(
plot([888, 88, 8], style=point),\mathcal{L}^{\text{exp}}_{\text{max}}plot([888, 88, 8], leqqend=[titlefont=[roman, 15], gridlines=true
 t i t 1 e = \degreeN I i 1
\mathcal{E}
```
#### $h := x \mapsto x$

- [0, 0, 0, 5, 0, 0, 3, 0, 6, 4, 5, 9, 0, 20, 3, 30, 12, 33, 6, 54, 71, 28, 120, 136, 157, 114, 197, 212, 387, 267, 595, 448, 434, 536, 591, 697, 660, 857, 1124, 1030, 1306, 1355, 1489, 1774, 1370, 1959, 2649, 3570, 2026, 3083, 2548, 1959, 2957, 2612, 2971, 2871, 3075, 2220, 3093, 3561, 5358, 5948, 5795, 5714, 5858, 6703, 5846, 5667, 5551, 6169, 5392, 4703, 4712, 4748, 3505, 3855, 3238, 3545, 2699, 2913, 2988, 3190, 2516, 2560, 2830, 2140, 2054, 2332, 2367, 2595, 2297, 2286, 1842, 1998, 1855, 1992, 1956, 2001, 1572, 1195, 1436, 1714, 1493, 1477, 1359, 1416, 1065, 1040, 1136, 1057, 968, 1068]
- $[0, 0, 5, -5, 0, 3, -3, 6, -2, 1, 4, -9, 20, -17, 27, -18, 21, -27, 48, 17, -43, 92, 16, 21, -43, 83, 15, 175, -120, 328, -147, -14, 102,$  $55, 106, -37, 197, 267, -94, 276, 49, 134, 285, -404, 589, 690, 921, -1544, 1057, -535, -589, 998, -345, 359, -100, 204, -855,$  $873,468,1797,590, -153, -81,144,845, -857, -179, -116,618, -777, -689, 9, 36, -1243, 350, -617, 307, -846, 214, 75, 202,$  $-674, 44, 270, -690, -86, 278, 35, 228, -298, -11, -444, 156, -143, 137, -36, 45, -429, -377, 241, 278, -221, -16, -118, 57,$  $-351, -25, 96, -79, -89, 100$
- $[0, 5, -10, 5, 3, -6, 9, -8, 3, 3, -13, 29, -37, 44, -45, 39, -48, 75, -31, -60, 135, -76, 5, -64, 126, -68, 160, -295, 448, -475,$  $133, 116, -47, 51, -143, 234, 70, -361, 370, -227, 85, 151, -689, 993, 101, 231, -2465, 2601, -1592, -54, 1587, -1343, 704,$  $-459, 304, -1059, 1728, -405, 1329, -1207, -743, 72, 225, 701, -1702, 678, 63, 734, -1395, 88, 698, 27, -1279, 1593, -967,$  $924, -1153, 1060, -139, 127, -876, 718, 226, -960, 604, 364, -243, 193, -526, 287, -433, 600, -299, 280, -173, 81, -474, 52,$  $618, 37, -499, 205, -102, 175, -408, 326, 121, -175, -10, 189$

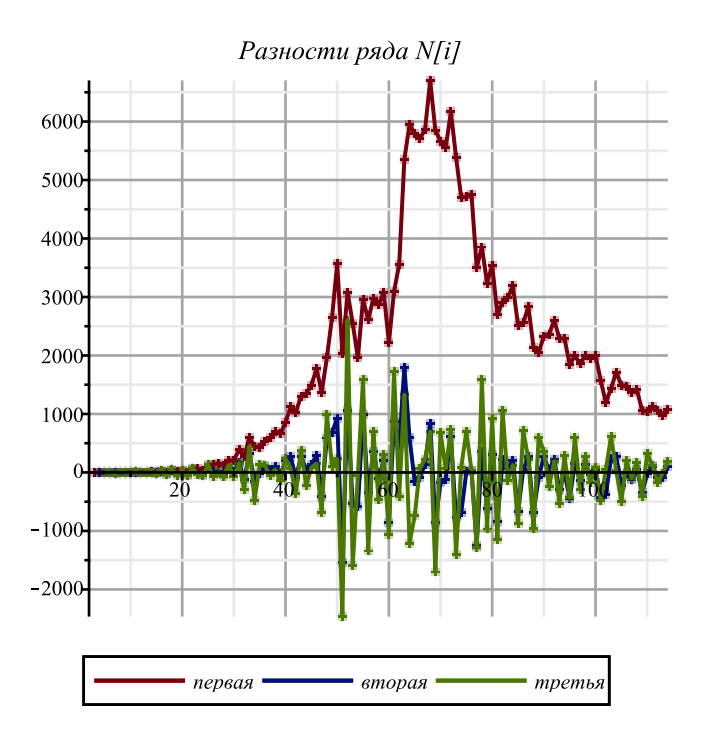

```
Сглаженные разности ряда N[i]
                               6000
                               5000
                               4000
                               3000
                               2000
                               1000
                                        первая
                                                 вторая
                                                          третья
> 
h:=x->evalf(ln(x));
 [seq(h(T[i])-h(T[i-1]),i=2..nops(T))]; [seq(%[i]-%[i-1],i=2..nops(%))]; [seq(%[i]-%[i-1],i=2..
 nops(%))]; 
 [seq([i+dd+1,%%%[i]],i=1..nops(%%%))]: [seq([i+dd+2,%%%[i]],i=1..nops(%%%))]: [seq([i+dd+3,%%%[i]
 ],i=1..nops(%%%))]:
 display(
   plot([%%%,%%,%],style=point),
   plot([%%%,%%,%],legend=[``,``,``]),
   title=` ln(N[i])`,titlefont=[roman,15] ,gridlines=true
 );
 [seq((h(T[i])-h(T[i-5]))/5.,i=6..nops(T))]: [seq((%[i]-%[i-3])/3.,i=4..nops(%))]: [seq((%[i]-%
 [i-3])/3.,i=4..nops(%))]: 
 [seq([i+dd+2,%%%[i]],i=1..nops(%%%))]: [seq([i+dd+4,%%%[i]],i=1..nops(%%%))]: [seq([i+dd+6,%%%[i]
 ],i=1..nops(%%%))]:
 display(
   plot([%%%,%%,%],style=point),
   plot([%%%,%%,%],legend=[``,``,``]),
```
**);**

 $h := x \mapsto evalf(\ln(x))$ 

[0., 0., 0., 1.791759469, 0., 0., 0.405465109, 0., 0.510825623, 0.236388778, 0.233614851, 0.318453731, 0., 0.473784353, 0.055059777, 0.428995605, 0.130620183, 0.290229844, 0.044783603, 0.332292502, 0.316071076, 0.101536419, 0.346276237, 0.286461816, 0.252737916, 0.150282203, 0.216019089, 0.189853932, 0.274338962, 0.153175978, 0.274968619, 0.166370090, 0.138437232, 0.148132351, 0.141335436, 0.144482583, 0.119903927, 0.136906959, 0.155131302, 0.123703146, 0.137618150, 0.125215260, 0.121626360, 0.127901051, 0.088668098, 0.114515802, 0.136550856, 0.158724522, 0.08000475, 0.11064822, 0.08302549, 0.05945228, 0.08353599, 0.06839824, 0.07250489, 0.06539885, 0.06560463, 0.04482339, 0.05927874, 0.06416163, 0.08939075, 0.09068862, 0.08108939, 0.07399372, 0.07057019, 0.07507625, 0.06117033, 0.05592669, 0.05190737, 0.05469147, 0.04546966, 0.03803859, 0.03671338, 0.03567889, 0.02554497, 0.02736221, 0.02241809, 0.02398066, 0.01787980, 0.01894537, 0.01906728, 0.01996287, 0.01546863, 0.01549733, 0.01685688, 0.01256084, 0.01190946, 0.01335162, 0.01337214, 0.01445760, 0.01262524, 0.01240849, 0.00988763, 0.01061562, 0.00975597, 0.01037158, 0.01008053, 0.01020836, 0.00794731, 0.00599939, 0.00716202, 0.00848192, 0.00733010, 0.00719907, 0.00657844, 0.00680864, 0.00509053, 0.00494615, 0.00537490, 0.00497531, 0.00453478, 0.00497949]  $[0., 0., 1.791759469, -1.791759469, 0., 0.405465109, -0.405465109, 0.510825623, -0.274436845, -0.002773927, 0.084838880,$  $-0.318453731, 0.473784353, -0.418724576, 0.373935828, -0.298375422, 0.159609661, -0.245446241, 0.287508899,$  $-0.016221426, -0.214534657, 0.244739818, -0.059814421, -0.033723900, -0.102455713, 0.065736886, -0.026165157,$  $0.084485030, -0.121162984, 0.121792641, -0.108598529, -0.027932858, 0.009695119, -0.006796915, 0.003147147,$  $-0.024578656, 0.017003032, 0.018224343, -0.031428156, 0.013915004, -0.012402890, -0.003588900, 0.006274691,$  $-0.039232953, 0.025847704, 0.022035054, 0.022173666, -0.078719772, 0.03064347, -0.02762273, -0.02357321, 0.02408371,$  $-0.01513775, 0.00410665, -0.00710604, 0.00020578, -0.02078124, 0.01445535, 0.00488289, 0.02522912, 0.00129787, -0.00959923,$  $-0.00709567, -0.00342353, 0.00450606, -0.01390592, -0.00524364, -0.00401932, 0.00278410, -0.00922181, -0.00743107,$  $-0.00132521, -0.00103449, -0.01013392, 0.00181724, -0.00494412, 0.00156257, -0.00610086, 0.00106557, 0.00012191,$  $0.00089559, -0.00449424, 0.00002870, 0.00135955, -0.00429604, -0.00065138, 0.00144216, 0.00002052, 0.00108546, -0.00183236,$  $-0.00021675, -0.00252086, 0.00072799, -0.00085965, 0.00061561, -0.00029105, 0.00012783, -0.00226105, -0.00194792,$  $0.00116263, 0.00131990, -0.00115182, -0.00013103, -0.00062063, 0.00023020, -0.00171811, -0.00014438, 0.00042875,$  $-0.00039959, -0.00044053, 0.00044471]$ 

 $[0., 1.791759469, -3.583518938, 1.791759469, 0.405465109, -0.810930218, 0.916290732, -0.785262468, 0.271662918, 0.087612807,$  $-0.403292611, 0.792238084, -0.892508929, 0.792660404, -0.672311250, 0.457985083, -0.405055902, 0.532955140,$  $-0.303730325, -0.198313231, 0.459274475, -0.304554239, 0.026090521, -0.068731813, 0.168192599, -0.091902043,$ 

 $0.110650187, -0.205648014, 0.242955625, -0.230391170, 0.080665671, 0.037627977, -0.016492034, 0.009944062, -0.027725803,$  $0.041581688, 0.001221311, -0.049652499, 0.045343160, -0.026317894, 0.008813990, 0.009863591, -0.045507644, 0.065080657,$  $-0.003812650, 0.000138612, -0.100893438, 0.109363242, -0.05826620, 0.00404952, 0.04765692, -0.03922146, 0.01924440,$  $-0.01121269, 0.00731182, -0.02098702, 0.03523659, -0.00957246, 0.02034623, -0.02393125, -0.01089710, 0.00250356,$  $0.00367214, 0.00792959, -0.01841198, 0.00866228, 0.00122432, 0.00680342, -0.01200591, 0.00179074, 0.00610586, 0.00029072,$  $-0.00909943, 0.01195116, -0.00676136, 0.00650669, -0.00766343, 0.00716643, -0.00094366, 0.00077368, -0.00538983,$  $0.00452294, 0.00133085, -0.00565559, 0.00364466, 0.00209354, -0.00142164, 0.00106494, -0.00291782, 0.00161561, -0.00230411,$  $0.00324885, -0.00158764, 0.00147526, -0.00090666, 0.00041888, -0.00238888, 0.00031313, 0.00311055, 0.00015727, -0.00247172,$  $0.00102079, -0.00048960, 0.00085083, -0.00194831, 0.00157373, 0.00057313, -0.00082834, -0.00004094, 0.000885241$ 

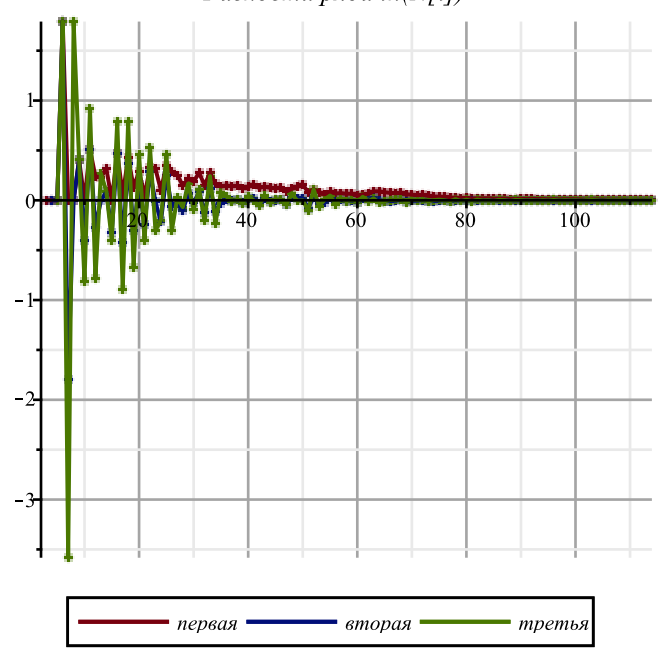

Разности ряда ln(N[i])

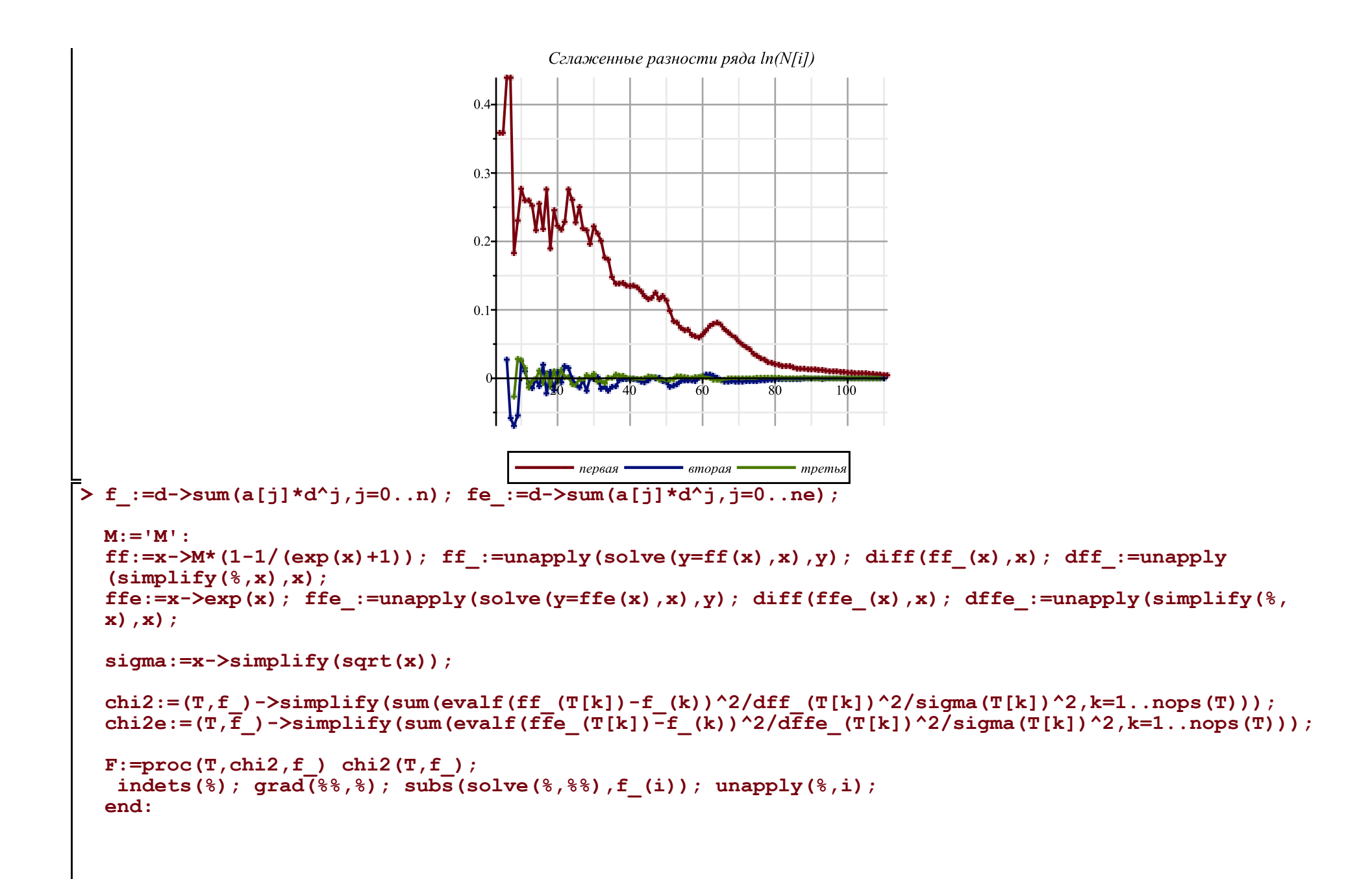

$$
f_{-} := d \mapsto \sum_{j=0}^{n} a_{j} d^{j}
$$
\n
$$
f_{-} := d \mapsto \sum_{j=0}^{n} a_{j} d^{j}
$$
\n
$$
f_{-} := d \mapsto \sum_{j=0}^{n} a_{j} d^{j}
$$
\n
$$
f_{-} := f \mapsto M \cdot \left(1 - \frac{1}{e^{x} + 1}\right)
$$
\n
$$
f_{-} := f \mapsto \ln\left(\frac{y}{M - y}\right)
$$
\n
$$
\frac{1}{M - x} + \frac{x}{(M - x)^{2}} (M - x)
$$
\n
$$
x
$$
\n
$$
df_{-} := x \mapsto \frac{M}{(M - x) \cdot x}
$$
\n
$$
f_{-} := f \mapsto \frac{M}{(M - x) \cdot x}
$$
\n
$$
f_{-} := f \mapsto \ln(y)
$$
\n
$$
\frac{1}{x}
$$
\n
$$
df_{-} := x \mapsto \frac{1}{x}
$$
\n
$$
\sigma := x \mapsto \frac{1}{x}
$$
\n
$$
\sigma := x \mapsto \frac{1}{x}
$$
\n
$$
\sigma := x \mapsto \frac{1}{x}
$$
\n
$$
\sigma := x \mapsto \frac{1}{x}
$$
\n
$$
\sigma := x \mapsto \frac{1}{x}
$$
\n
$$
\sigma := x \mapsto \frac{1}{x}
$$
\n
$$
\sigma := \frac{1}{x} \cdot \frac{1}{\sqrt{x}} \cdot \frac{1}{\sqrt{x}}
$$

 $\bar{\triangleright}$  n:=1: ne:=n: 'f(t)'=Sum(a[j]\*t^j,j=0..n);

 $(4)$ 

```
fM:=\text{proc}(x) qlobal M, \text{chi2}, F, T, f; M:=x; \text{chi2}(T, F(T, \text{chi2}, f)); end:
` `; `Approximation of the infection schedule by the solution of the Verhulst equation`; ` `; 
M:=goldMin(fM,max(T)+2..max(T)*2,1); 
nu:=F(T,chi2,f_): f:=unapply(ff(%(t)),t): N(t)=%(t); Chi2:=chi2(T,%%%);
cat(`Next day forecast: `,round(f(nops(T)+1)));<br>cat(`The level of 0.5 M is reached at `,round
cat('The level of 0.5 M is reached at ', round(1+fsolve(f(d)=0.5*M,d=30)+dd-31),' apr');<br>cat('The level of 0.85 M is reached at ',round(1+fsolve(f(d)=0.85*M,d=30)+dd-31),' apr'\therefore round(1+fsolve(f(d)=0.85*M,d=30)+dd-31), \frac{1}{2} apr\frac{1}{2};
` `; `Approximation of the infection schedule by solving the Malthus equation`; ` `; 
nue:=F(T, chi2e, f): fe:=unapply(ffe({}^8(t)),t): N(t)=8(t);simplify([diff(nu(d-dd),d),diff(nue(d-dd),d)]): [coeff(%[1],d,i) $ i=0..n-1];
plot(%%,d=1+dd..nops(T)+dd,view=[0..nops(T)+dd,0..0.5],legend=[``,``],
linestyle=[solid,dash],title=` ` ,titlefont=[roman,20],labels=[t,alpha(t)],
gridlines=true);
d1:=fsolve(f(d)=0.5*M,d=30)+dd; K:=M; alpha:=coeff(nu(t),t,1);n:=4: ne:=n: 'f(t)'=Sum(a[j]*t^i, j=0...n);fM:=\text{proc}(x) qlobal M, \text{chi2}, F, T, f; M:=x; \text{chi2}(T, F(T, \text{chi2}, f)); end:
` `; `Approximation of the infection schedule by the solution of the Verhulst equation`; ` `; 
M:=goldMin(fM,max(T)+2..max(T)*2,1); 
nu:=F(T,chi2,f): f:=unapply(ff(\frac{1}{6}(t)),t): N(t)=\frac{2}{6}(t); Chi2:=chi2(T, \frac{2}{6}\frac{2}{6}); cat(`Next day forecast: `,round(f(nops(T)+1)));
cat(`Next day forecast: `,round(f(nops)<br>cat(`The level of 0.5 M is reached at
                                                        \gamma, round(1+fsolve(f(d)=0.5*M,d=30)+dd-31), \gamma apr\gamma;
cat(`The level of 0.85 M is reached at `,round(1+fsolve(f(d)=0.85*M,d=30)+dd-31),` apr`);
 ` `; `Approximation of the infection schedule by solving the Malthus equation`; ` `; 
nue:=F(T, chi2e, f): fe:=unapply(ffe({}(f(t))),t): N(t)=((t),j)[seq([i,(
  (T[i-dd]-T[i-dd-1]) /(T2[i-dd]+T2[i-dd-1]) /((1-T[i-dd]/M)+(1-T[i-dd-1]/M))
)*4],i=1+dd+1..nops(T)+dd)]: [seq([%[i][1],(%[i-1][2]+%[i][2]+%[i+1][2])/3],i=2..nops(%)-1)]:
Palpha:=display(plot([%],color=blue),plot([%],style=point,symbolsize=8,symbol=solidcircle,color=
blue)): 
simplify([diff(nu(d-dd),d),diff(nue(d-dd),d)]): [coeff(%[1],d,i) $ i=0..n-1]; 
plot(%%,d=1+dd..nops(T)+dd,view=[0..nops(T)+dd,0..0.5],legend=[``,``],<br>linestvle=[solid,dash],title=` ` ,titlefont=[roman,20],labels=[t,alpha(t)],
line{\text{style}} \text{line} style \text{line} \text{line}
```
**gridlines=true):**

**display(Palpha,%);**

 $f(t) = \sum_{j=0}^{1} a_j t^j$ *` `*

*Approximation of the infection schedule by the solution of the Verhulst equation ` `*

> $M = 215016.3960$  $N(t) = 215016.3960 - \frac{215016.3960}{e^{0.1008744659 t - 7.134769012} + 1}$  $Chi2 := 36677.17887$ *Next day forecast: 212317 The level of 0.5 M is reached at 42 apr The level of 0.85 M is reached at 59 apr ` `*

*Approximation of the infection schedule by solving the Malthus equation*

 $N(t) = e^{0.02856630861 t + 9.373962424}$  $[0.1008744659]$ 

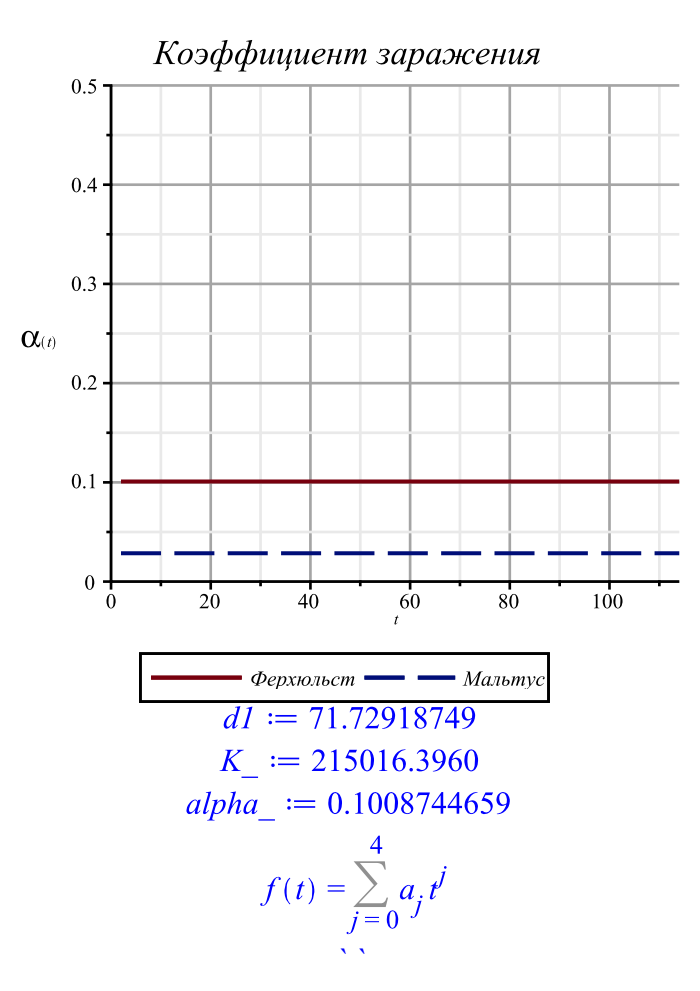

*Approximation of the infection schedule by the solution of the Verhulst equation ` `*

 $M = 430025.8328$ 430025.8328  $N(t) = 430025.8328$  –  $\frac{1}{2} \frac{5.75627575610^{-8} \hat{t} - 9.99210296910^{-6} \hat{t} - 0.0007482365281 \hat{t} + 0.2321004397 t - 11.64175524}{+ 1}$  $Chi2 := 6906.770864$ *Next day forecast: 216302*

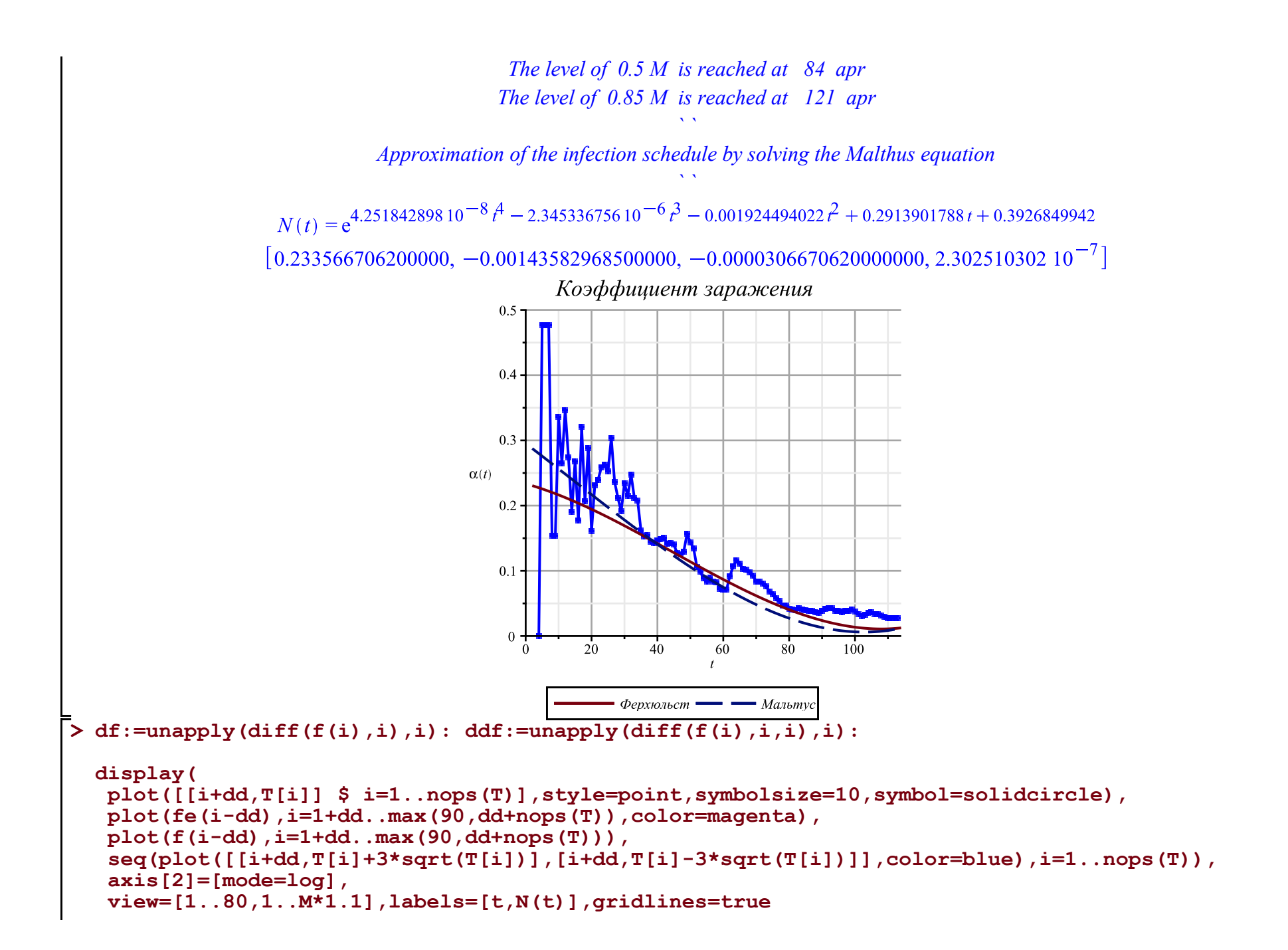

**);**

```
display(
 plot([[i+dd,T[i]] $ i=1..nops(T)],style=point,symbolsize=8,symbol=solidcircle),
 plot(fe(i-dd),i=1+dd..max(120,dd+nops(T)),color=magenta),
plot(f(i-dd), i=1+dd, max(120, dd+nops(T)))# seq(plot([[i+dd,T[i]+3*sqrt(T[i])],[i+dd,T[i]-3*sqrt(T[i])]],color=blue),i=1..nops(T)),
 axis[2]=[mode=log],
 view=[1..nops(T)+dd+1,1..T[nops(T)]*1.1],labels=[t,N(t)],gridlines=true
);
display(
 plot([[i+dd,T[i]] $ i=1..nops(T)],style=point,symbolsize=10,symbol=solidcircle),
 plot(fe(i-dd),i=1+dd..max(120,dd+nops(T)),color=magenta),
 plot(f(i-dd),i=1+dd..max(dd+nops(T),90)),
 plot(10*df(i-dd),i=1+dd..max(dd+nops(T),120),color=black),
 plot(100*ddf(i-dd),i=1+dd..max(dd+nops(T),120),color=gray),
  seq(plot([[i+dd,T[i]+3*sqrt(T[i])],[i+dd,T[i]-3*sqrt(T[i])]],color=blue),i=1..nops(T)),
 view=[1..80,-M*0.3..M*1.1],labels=[t,N(t)],gridlines=true
);
display(
 plot([[i+dd,T[i]] $ i=1..nops(T)],style=point,symbolsize=8,symbol=solidcircle),
 plot(fe(i-dd),i=1+dd..max(120,dd+nops(T)),color=magenta),
plot(f(i-dd), i=1+dd, max(dd+nops(T), 120))# seq(plot([[i+dd,T[i]+3*sqrt(T[i])],[i+dd,T[i]-3*sqrt(T[i])]],color=blue),i=1..nops(T)),
 view=[1..nops(T)+dd+1,1..T[nops(T)]*1.1],labels=[t,N(t)],gridlines=true
);
```
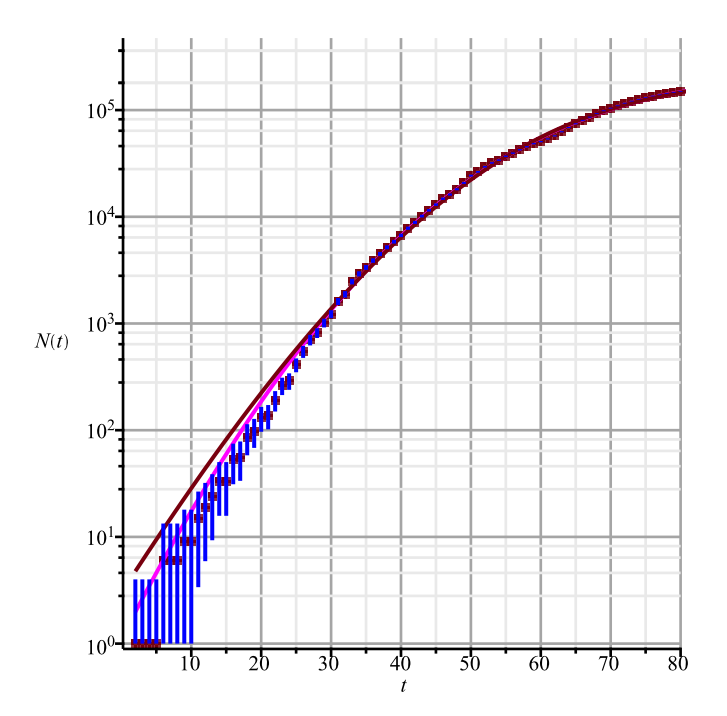

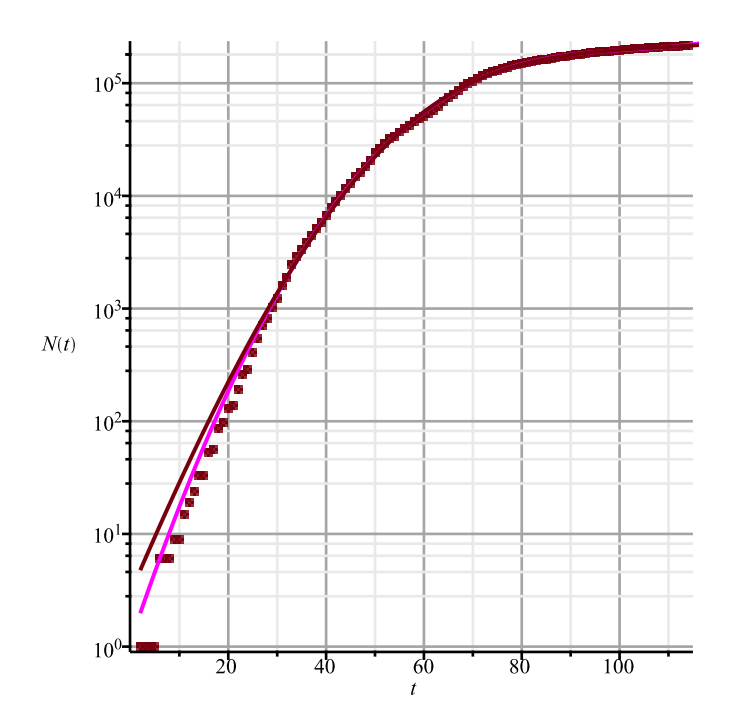

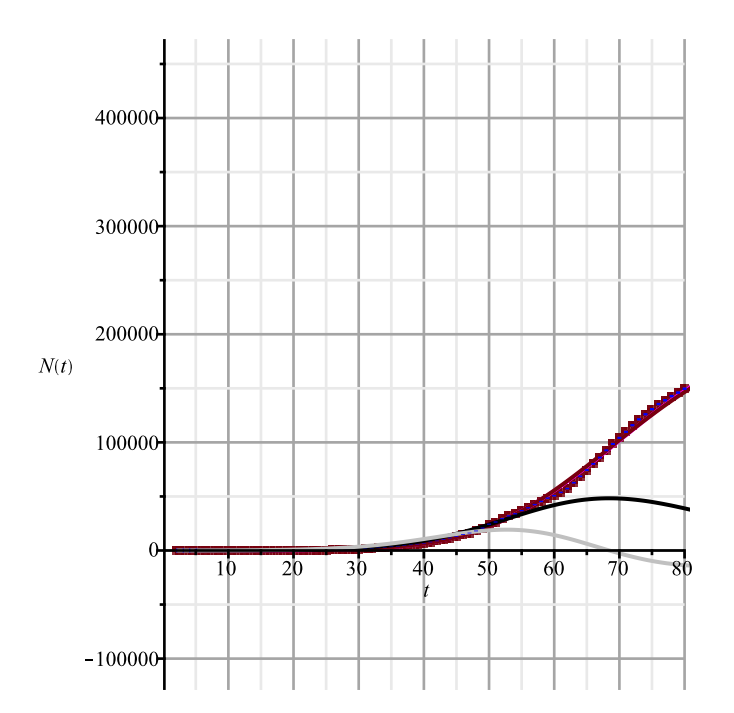

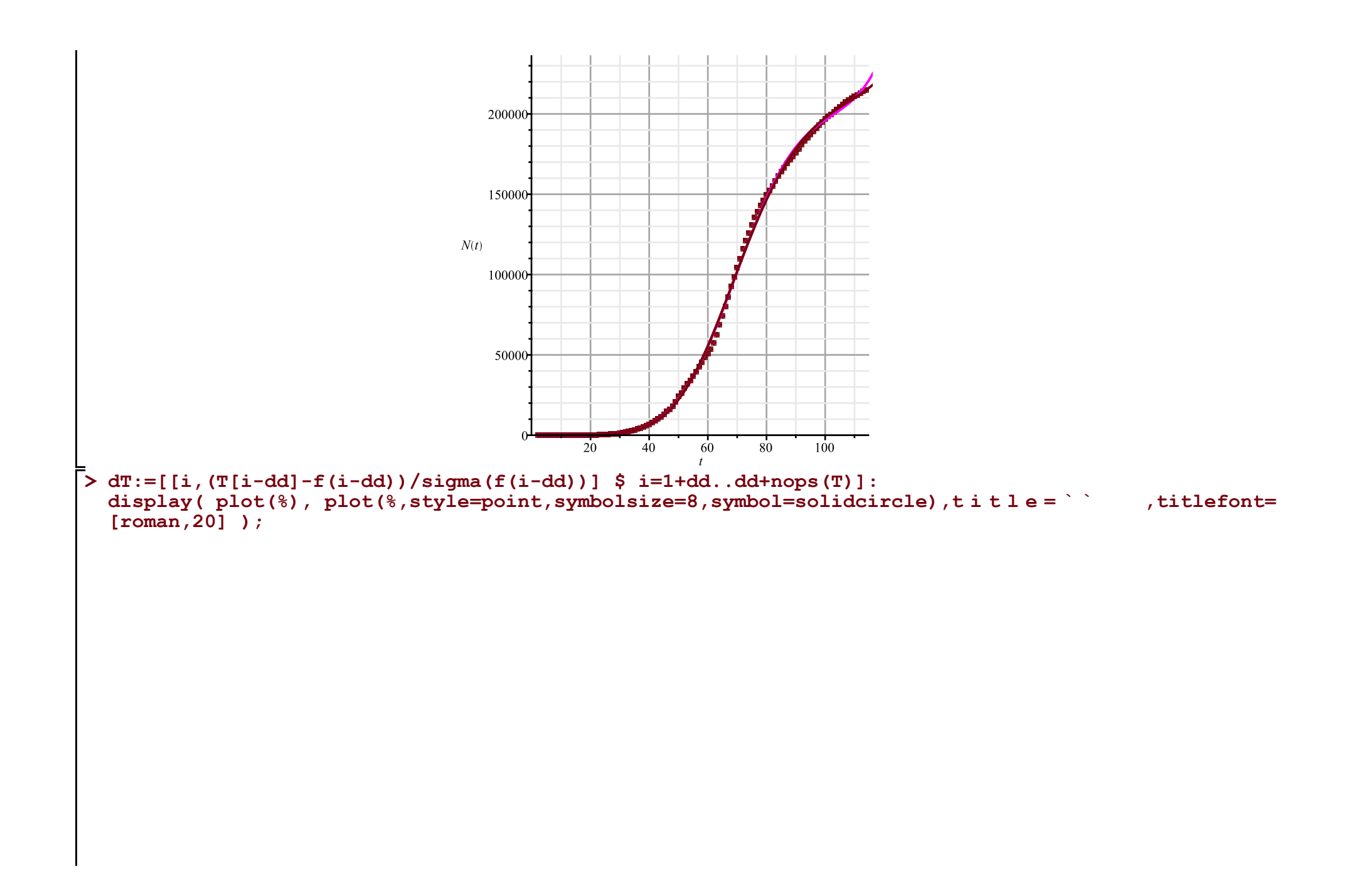

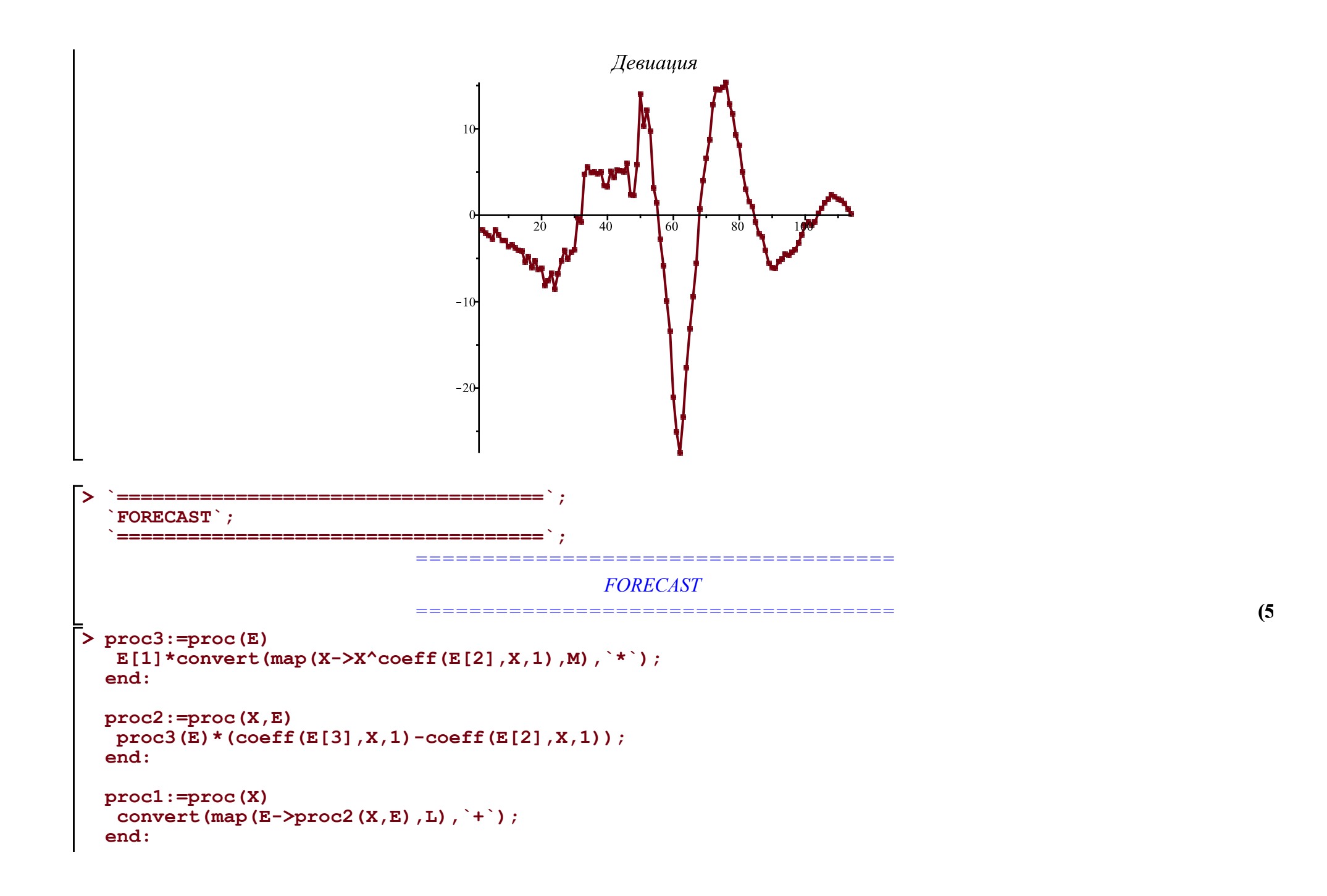

```
> 
A:='A': B:='B': C:='C': Q:='Q': M:=[A,B,C,Q];
 L:=[
   [(A+C)*P[`01`],0,A],
   [(B/K)*P[`12`],A,B],
   [P[`23`],B,C],
   [P[`10`],A,0], [P[`20`],B,Q], [P[`30`],C,0]
 ]: Matrix(%);
```
**eqs:=map(X->Diff(X,t)=proc1(X),M); Vector(%);**

$$
M := [A, B, C, Q]
$$
\n
$$
\begin{bmatrix}\n(A + C) P_{0I} & 0 & A \\
B P_{12} & A & B \\
F_{23} & B & C \\
P_{20} & A & 0 \\
P_{20} & B & Q\n\end{bmatrix}
$$
\n
$$
eqs := \begin{bmatrix}\n\frac{\partial}{\partial t} A = (A + C) P_{0I} - \frac{B P_{12} A}{K} - P_{10} A, \frac{\partial}{\partial t} B = \frac{B P_{12} A}{K} - P_{23} B - P_{20} B, \frac{\partial}{\partial t} C = P_{23} B - P_{30} C, \frac{\partial}{\partial t} Q = P_{20} B\n\end{bmatrix}
$$

**(6)**

$$
\begin{bmatrix}\n\frac{\partial}{\partial t} A = (A + C) P_{01} - \frac{BP_{12}A}{K} - P_{10}A \\
\frac{\partial}{\partial t} B = \frac{BP_{12}A}{K} - P_{23}B - P_{20}B \\
\frac{\partial}{\partial t} C = P_{23}B - P_{30}C\n\end{bmatrix}
$$
\n(6)  
\n
$$
\frac{\partial}{\partial t} C = P_{23}B - P_{30}C
$$
\n
$$
\frac{\partial}{\partial t} Q - P_{20}B
$$
\n
$$
\frac{\partial}{\partial t} Q - P_{20}B
$$
\n(7) +dd1; k3 = [ 'k1x | 1i' \$ i = 1, nops (tA)  
\npar: = [d0, k0, op (kA), k2a, k2b, k2c, k3]; kappa: = 0; 0.011/365;  
\nparam: = [ (d0, k0, op (kA), k2a, k2b, k2c, k3]; kappa: = 0; 0.011/365;  
\nP[ '01'] = kappa, P[ '20'] = k3, P[ '30'] = kappa  
\nint: = [ -7, 15, 35, 50, 58, 62, 78, 114]  
\n11  
\n12  
\n13  
\n14  
\n15  
\n16  
\n17  
\n18  
\n19  
\n10  
\n10  
\n11  
\n11  
\n12  
\n13  
\n14  
\n15  
\n16  
\n17  
\n18  
\n19  
\n10  
\n10  
\n11  
\n11  
\n12  
\n13  
\n14  
\n15  
\n16  
\n17  
\n18  
\n19  
\n10  
\n10  
\n11  
\n11  
\n12  
\n13  
\n14  
\n15  
\n16  
\n17  
\n18  
\n19  
\n10  
\n11  
\n11  
\n12  
\n13  
\n14  
\n15  
\n16  
\n17  
\n18  
\n19  
\n10  
\n10  
\n11  
\n12  
\n13  
\n14  
\n15  
\n16  
\n17  
\n18  
\n19  
\n10  
\n

```
> 
Eqs:=subs(map(q->q=q(t),v),Diff=diff,param,eqs); #dsolve(%);
Eqs := \left[ \frac{d}{dt} A(t) = -\frac{B(t) \alpha(t, klxl, klx2, klx3, klx4, klx5, klx6, klx7, klx8) A(t)}{k0}, \frac{d}{dt} B(t) \right](8)
   = \frac{B(t) \alpha(t, klxl, klx2, klx3, klx4, klx5, klx6, klx7, klx8) A(t)}{k0} - \beta(t, k2a, k2b, k2c) B(t) - k3 B(t), \frac{d}{dt} C(t) = \beta(t, k2a, k2b, k2c)k2c) B(t), \frac{d}{dt} Q(t) = k3 B(t)> 
N:='N': A:='A': B:='B': C:='C': Q:='Q': val:=valp:
  #alpha:=unapply(simplify(evalf(piecewise(t<tA[1],kA[1],t<tA[2],Lag(t,tA[1..3],kA[1..3]),
  # seq(op([t<tA[i+1],(Lag(t,tA[i-1..i+1],kA[i-1..i+1])+Lag(t,tA[i..i+2],kA[i..i+2]))/2]),i=2..nops
  (kA)-2),
  #t<tA[nops(tA)],Lag(t,tA[nops(tA)-2..nops(tA)],kA[nops(kA)-2..nops(kA)]),
  #kA[nops(kA)]))),t,op(kA)):
  alpha:=unapply(simplify(evalf(piecewise(t<tA[1],kA[1],t<tA[3],Lag(t,tA[1..4],kA[1..4]),
    seq(op([t<tA[i+1],Lag(t,tA[i-1..i+2],kA[i-1..i+2])]),i=3..nops(kA)-2),
  t < tA[nops(tA)], Lag(t, tA[nops(tA)-2..nops(tA)], kA[nops(kA)-2..nops(kA)]),
  kA[nops(kA)]))),t,op(kA)):
  beta:=(t,k2a,k2b,k2c)->piecewise(t<55,Lag(t,[20,55],[k2a,k2b]),t<90,Lag(t,[55,90],[k2b,k2c]),k2c)
   :
  beta:=unapply(simplify(evalf(beta(t,k2a,k2b,k2c))),t,k2a,k2b,k2c);
  EQS:=[op(Eqs),op(init)]:
  res:=dsolve(EQS,numeric,map(q->q(t),v),output=listprocedure,parameters=par); assign('v[i]=subs
  (res,v[i](t))' $ i=1..nops(v)):
  chi2a:='chi2a': chi2:=unapply(chi2a(x0,xx,kA,x2a,x2b,x2c,x3),x0,xx,op(kA),x2a,x2b,x2c,x3):
  chi2a:=proc(x0,xx,x1,x2a,x2b,x2c,x3) local i; global K_; K_:=xx;
     res(parameters=\lceil corr(par,[x0,xx,op(x1),x2a,x2b,x2c,x3])\rceil\rceil:
     sum((T[i]-(K-A(i+dd)))^2/(K-A(i+dd)), i=1..nops(T)) +
     sum((T2[i]-B(i+d))^2/B(i+d)], i=1..nops(T2)) +
      sum((T3[i]-Q(i+dd))^2/Q(i+dd),i=1..nops(T2))+
      sum((T1[i]-C(i+dd))^2/C(i+dd),i=1..nops(T1));
```
**end:**

```
chi2(op(pr(val))); val:=findMin(chi2,val); chi2(op(%));
  \frac{1}{2} #plot(map(q->q(t),v), t = 0..3.0e4, legend = [``, ``, ``, '],
  #linestyle=[solid,dash,dashdot],gridlines=true);
  writedata(cat(Region,`3c.txt`),val);
  display(
   \frac{1}{2} plot(map(q->q(t),v[1..3]),t=0..300,legend=[``,`,``,``],
     linestyle=[solid,dash,dashdot],gridlines=true),
    plot([[seq([i+dd,K_-T[i]],i=1..nops(T))]],style=point,symbolsize=7,symbol=asterisk),
    plot([[seq([i+dd,T1[i]],i=1..nops(T1))]],style=point,symbolsize=7,symbol=circle),
    plot([[seq([i+dd,T2[i]],i=1..nops(T2))]],style=point,symbolsize=7,symbol=diamond,color=black),
    size=[1000,400],legendstyle=[font=[roman,15]]
  ): fdisplay(cat(Region,`3c`),%);
                            (-0.02857142857 \cdot k2a + 0.02857142857 \cdot k2b) \cdot t + 1.571428571 \cdot k2a - 0.5714285714 \cdot k2bt < 55.
    \beta := (t, k2a, k2b, k2c) \mapsto (-0.02857142857 \cdot k2b + 0.02857142857 \cdot k2c) \cdot t + 2.571428571 \cdot k2b - 1.571428571 \cdot k2ct < 90k2c90. \le tres := [t = proc(t) \dots end proc, A(t) = proc(t) \dots end proc, B(t) = proc(t) \dots end proc, C(t) = proc(t) \dots end proc, O(t) = proc(t)\dddotscend proc ]
[13.71214965, 220689.9212, 0.1046895272, 0.2134720246, 0.1782006759, 0.1216279446, 0.08916969542, 0.1172713974, 0.09673479683,
   0.1811377111, 0.01119895789, 0.006644970495, 0.0345222548, 0.0007474477074]
                                                   26017.0000923763
                                                   26017.0000923763
                                                   24837.3930950240
                                                   24232.7308277804
                                                   23667.6102386326
                                                   23428.4398494484
                                                   23232.9645105395
```
23065.9338559835 22773.6137739018 22565.8865476780 22536.7364273996 22502.9776625321 22485.5910312501 22461.9232490194 22444.9238278099 22422.3420091323 22404.8954906419 22348.6415049279 22300.1622087870 22249.7123403351 22205.4136562738 22165.5769973986 22128.9962578916 22059.9239673558 22000.1984715544 21963.0768341602 21931.0380714446 21811.2916862762 21706.2322228959 21686.4702221250 21668.3377111982 21610.5315750495 21566.5343715997 21550.4358033787 21535.3582966810 21326.7443303599 21150.7297344744

21143.3230689353 21131.0832349421 21121.8192994497 21106.6031219764 21096.5882540322 21073.6244028349 21054.7163090214 21018.8746812036 20977.0029115847 20963.8945811262 20946.5083497459 20939.1193862167 20926.0056835041 20916.0600862981 20886.9236491615 20863.8476165396 20840.1257070909 20822.8866544634 20778.1457056429 20732.4693085103 20724.9105470009 20713.2298355049 20706.4816249466 20696.5294642473 20690.0332581380 20669.6682625393 20655.2846187868 20460.1266271263 20280.1028272242 20274.8937484662

20264.9104334369 20258.2160303925 20242.6956765713 20232.1545819959 20199.7977516221 20164.9637928598 20159.1943968161 20149.6383647321 20145.1683294219 20136.9770882682 20131.1183095175 19998.9342598685 19902.3609898571 19887.7421973191 19874.0420581093 19866.1600828402 19857.1444980825 19851.5094640414 19843.9946259923 19839.1057080194 19820.9509500168 19807.6719265125 19777.0166694983 19744.3018453573 19738.4685189727 19728.0817189235 19723.6192389609 19714.0125316758 19708.4795147279 19683.7960696955

19665.3459545771 19577.6191332801 19502.7408385399 19496.7833163521 19487.5846794063 19482.8924081804 19455.3001238256 19438.9259286277 19409.4536643938 19381.9398061244 19375.8952989693 19367.5455174840 19364.5296535630 19357.6000311481 19354.2401624713 19346.8199578600 19341.1083458713 19326.3355240095 19316.2294513991 19305.9818974122 19297.7248016184 19283.6516200074 19271.4503987727 19201.4928089092 19131.5285638298 19129.5365582811 19109.2606131025 19096.7020106003 19077.5607170079 19056.5856664630

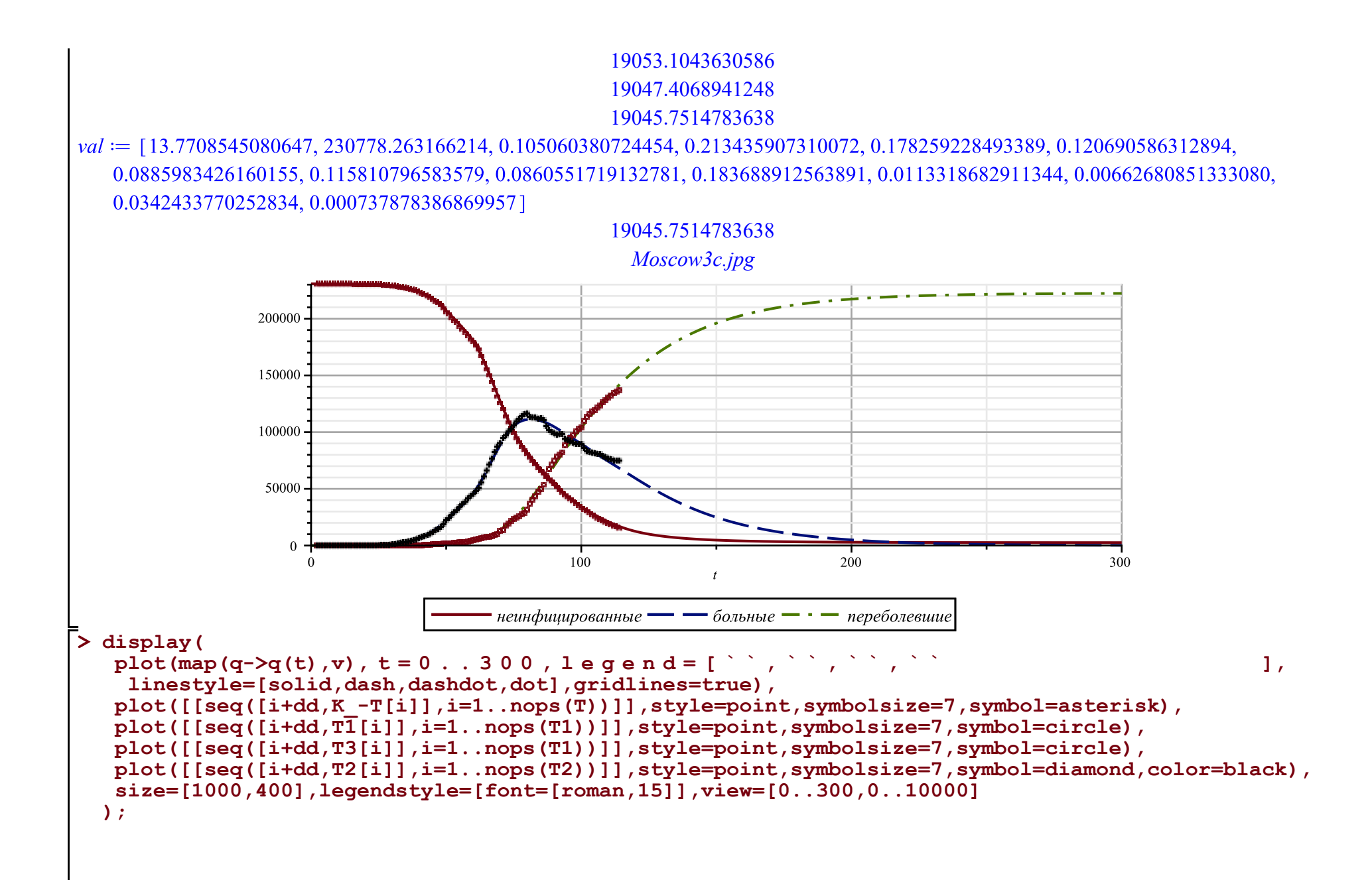

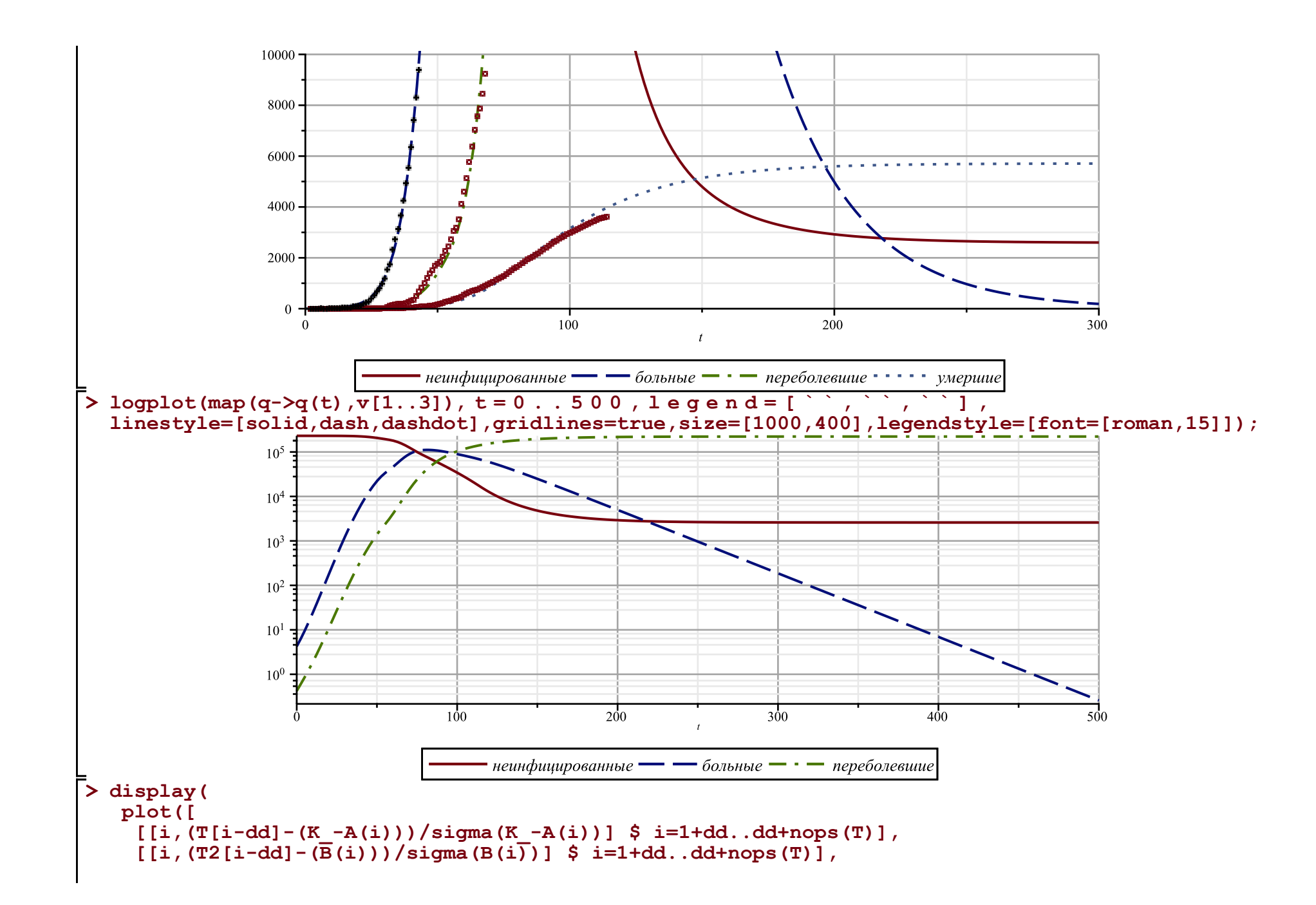

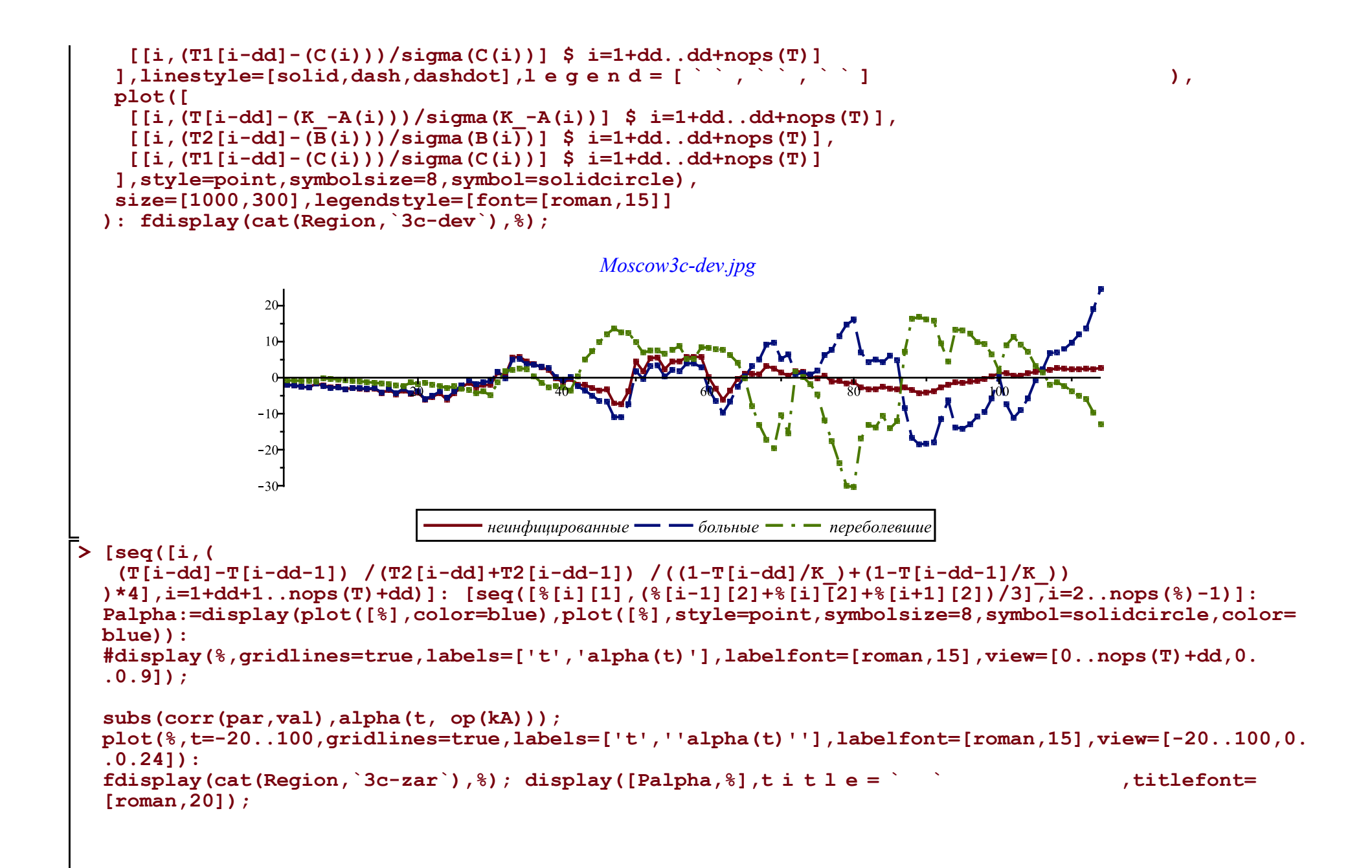

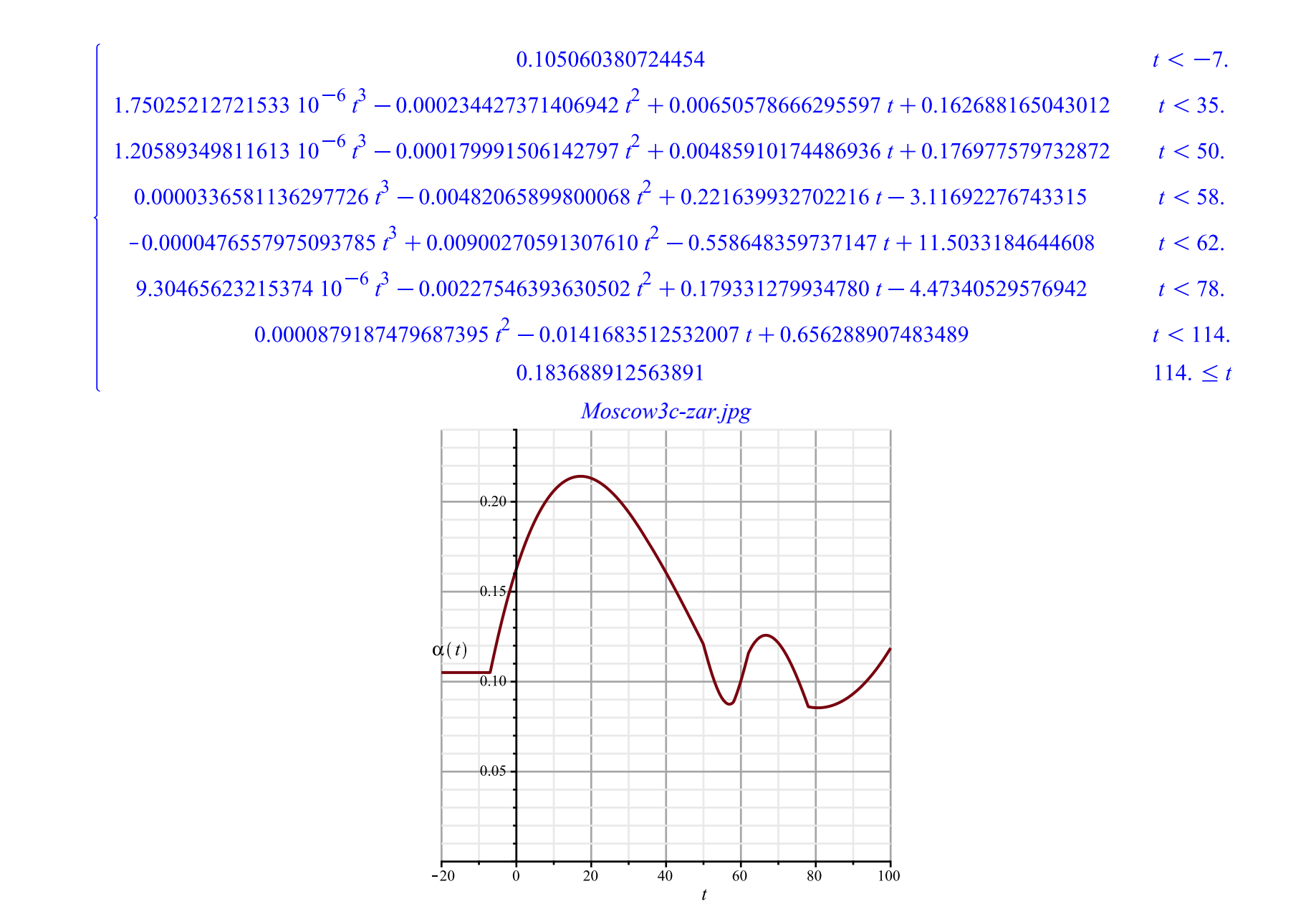

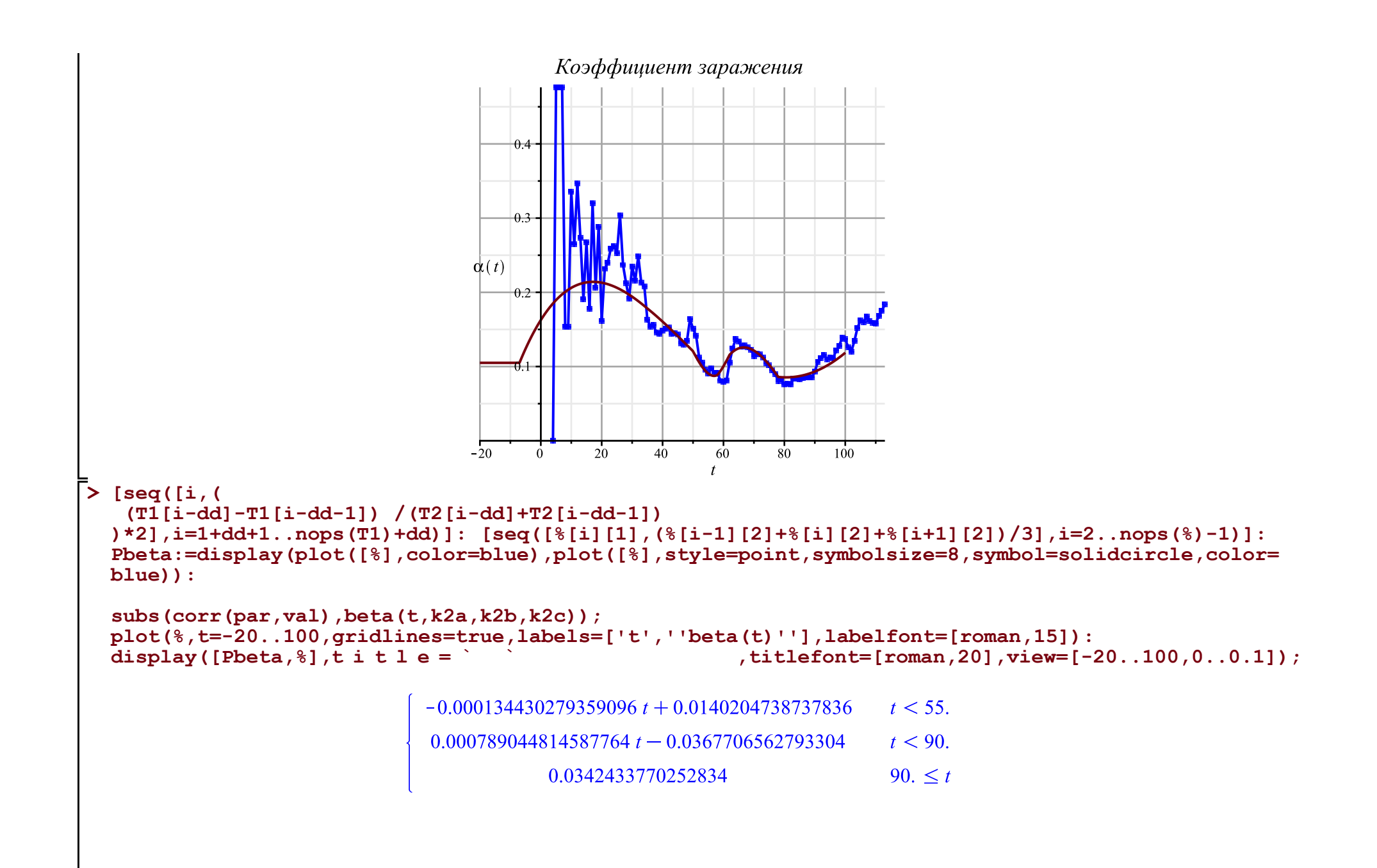

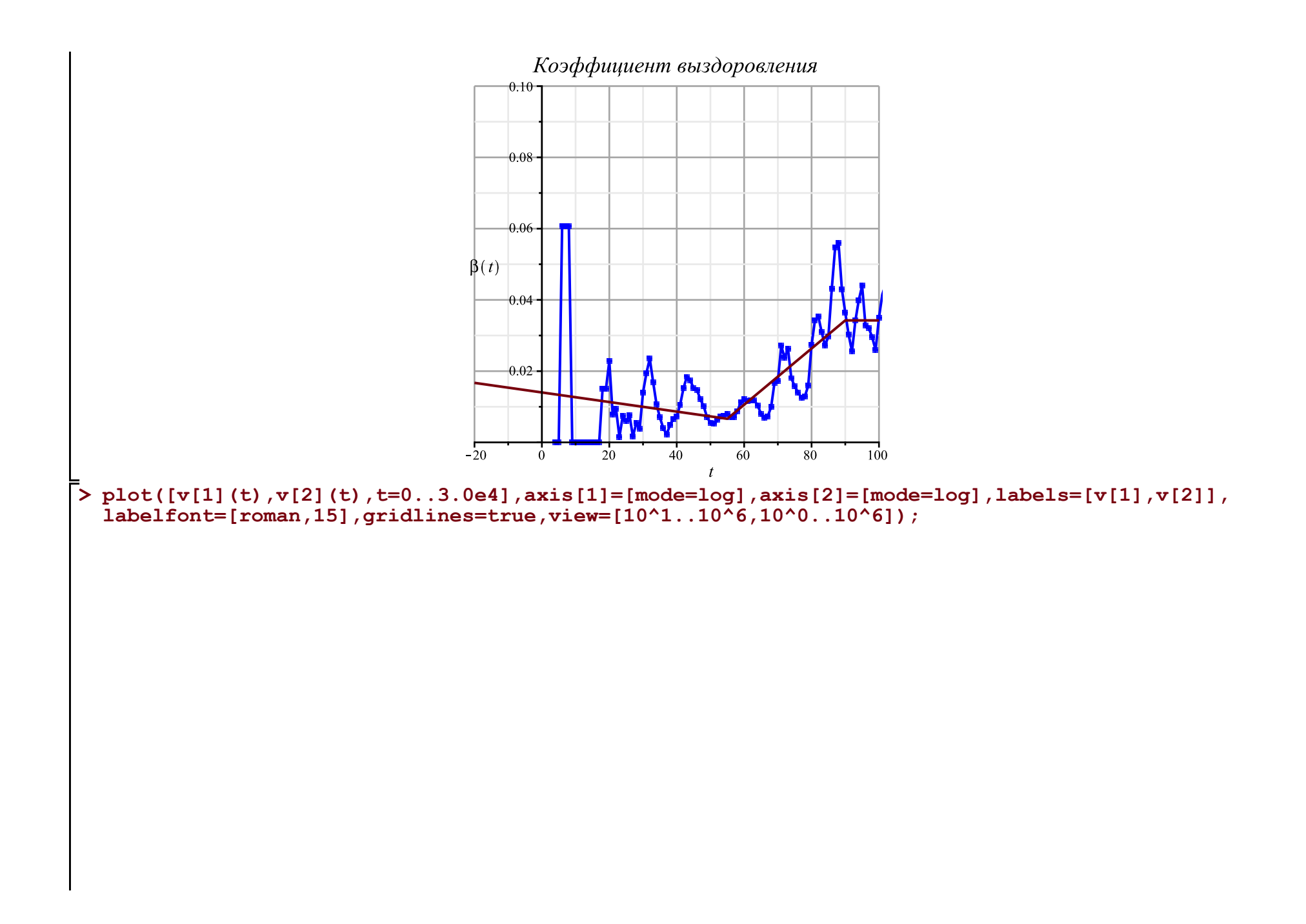

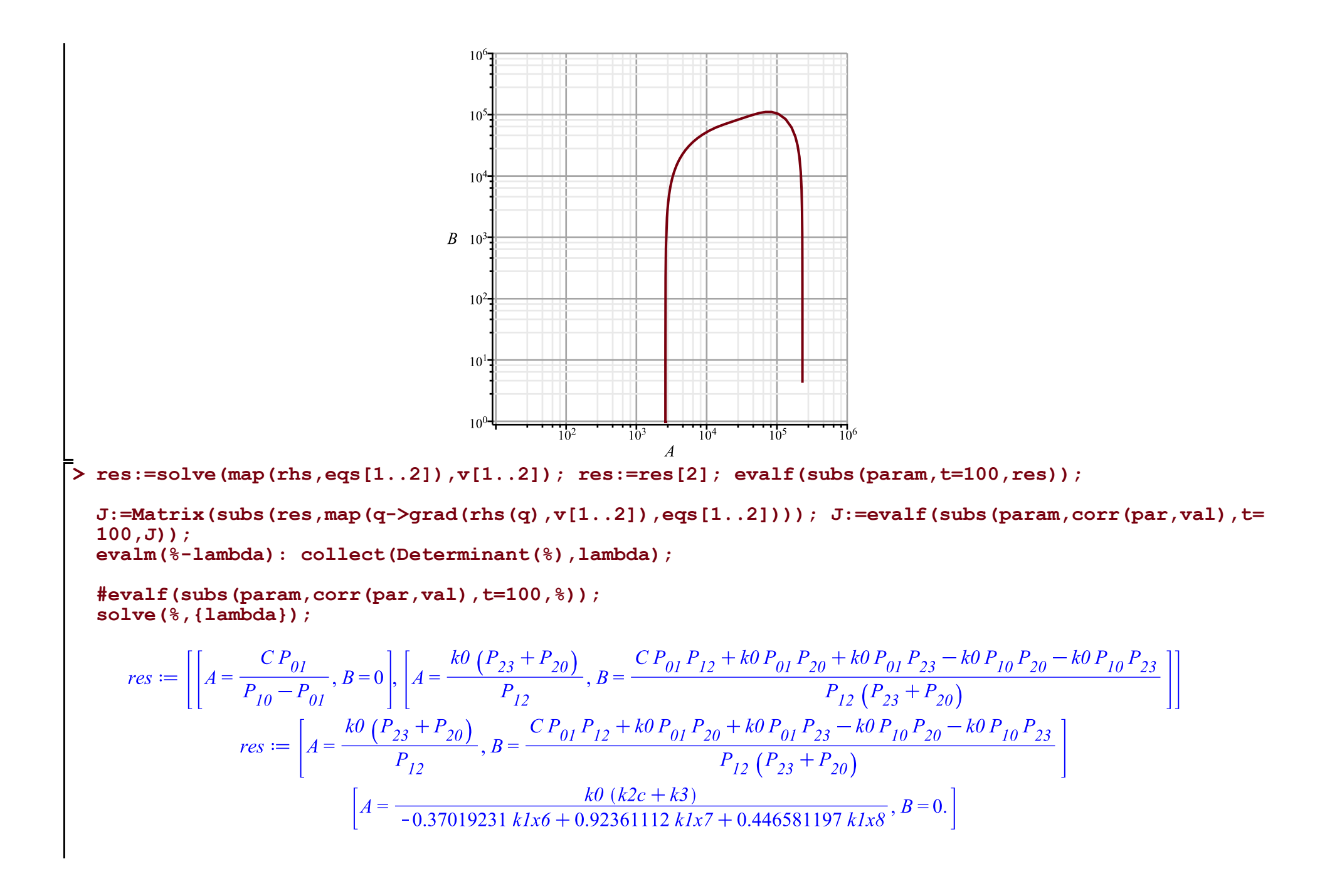

$$
J := \begin{bmatrix} P_{0I} - \frac{C P_{0I} P_{I2} + k0 P_{0I} P_{20} + k0 P_{0I} P_{23} - k0 P_{10} P_{20} - k0 P_{10} P_{23} - P_{10} - P_{23} - P_{20} \ -P_{0I} P_{2I} + k0 P_{0I} P_{21} + k0 P_{0I} P_{22} + k0 P_{0I} P_{23} - k0 P_{10} P_{20} - k0 P_{10} P_{23} & 0 \ \frac{C P_{0I} P_{I2} + k0 P_{0I} P_{20} + k0 P_{0I} P_{23} - k0 P_{10} P_{23} - k0 P_{10} P_{23} - k0 P_{10} P_{23} - k0 P_{10} P_{23} - k0 P_{10} P_{23} - k0 P_{10} P_{23} - k0 P_{10} P_{23} - k0 P_{23} P_{23} - k0 P_{23
$$

$$
R := \begin{bmatrix} \frac{\partial}{\partial t} A k0 & \frac{\partial}{\partial t} A + \frac{\partial}{\partial t} B + \frac{\partial}{\partial t} Q & \frac{\partial}{\partial t} Q \\ k1 = -\frac{\frac{\partial}{\partial t} A k0}{AB}, k2 = -\frac{\frac{\partial}{\partial t} A + \frac{\partial}{\partial t} Q}{B}, k3 = -\frac{\frac{\partial}{\partial t} A + \frac{\partial}{\partial t} B + \frac{\partial}{\partial t} Q + \frac{\partial}{\partial t} C \\ \end{bmatrix}
$$
(10)  
\n**10**  
\n**21**  
\n**3**  
\n**3**  
\n**4**  
\n**5**  
\n**6**  
\n**7**  
\n**8**  
\n**8**  
\n**9**  
\n**10**  
\n**11**  
\n**12**  
\n**13**  
\n**14**  
\n**15**  
\n**16**  
\n**16**  
\n**17**  
\n**18**  
\n**19**  
\n**10**  
\n**10**  
\n**11**  
\n**12**  
\n**13**  
\n**14**  
\n**15**  
\n**16**  
\n**16**  
\n**17**  
\n**18**  
\n**19**  
\n**10**  
\n**10**  
\n**11**  
\n**12**  
\n**13**  
\n**14**  
\n**15**  
\n**16**  
\n**16**  
\n**17**  
\n**17**  
\n**18**  
\n**19**  
\n**10**  
\n**10**  
\n**11**  
\n**11**  
\n**12**  
\n**13**  
\n**14**  
\n**15**  
\n**16**  
\n**16**  
\n**17**  
\n**17**

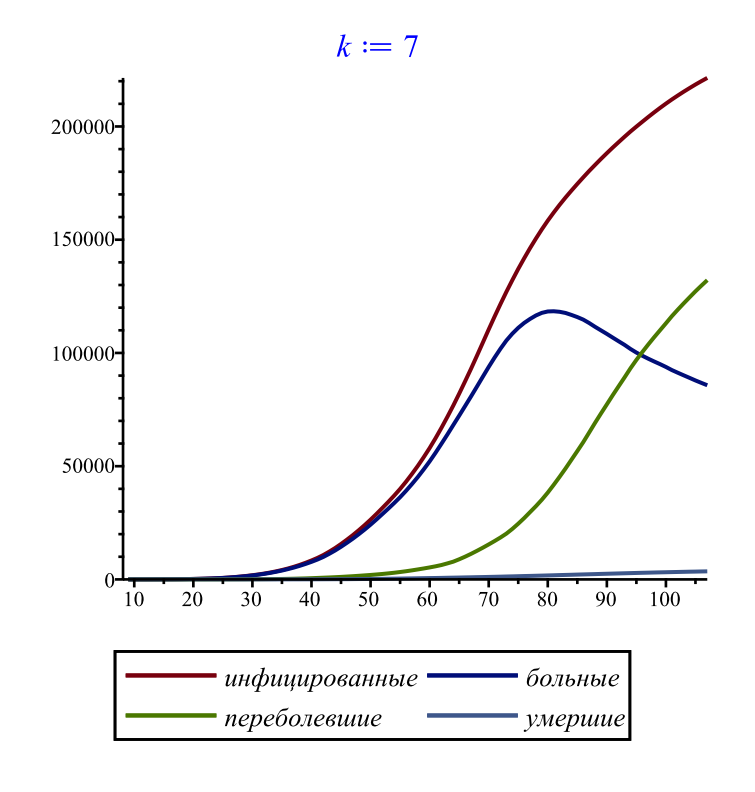

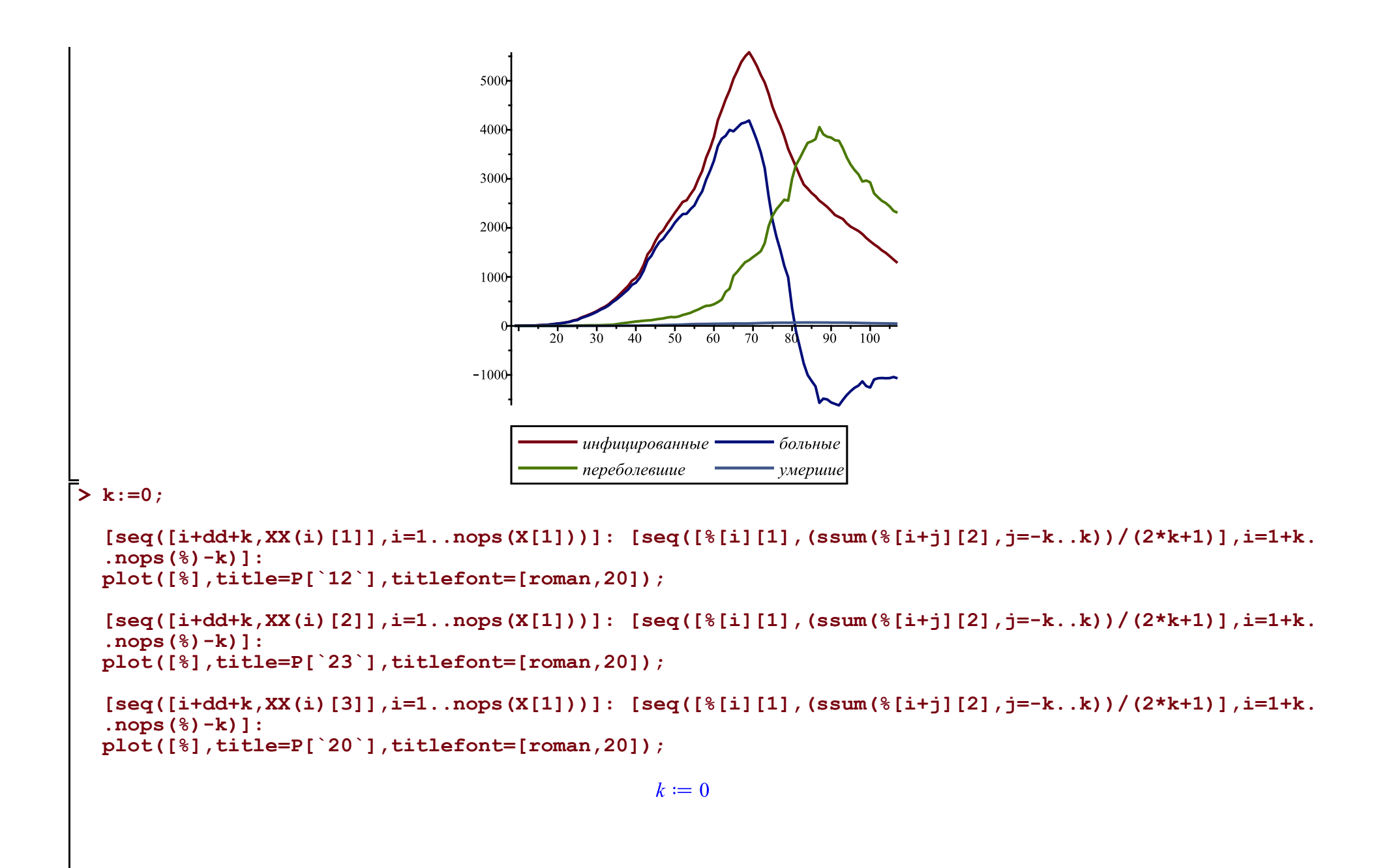

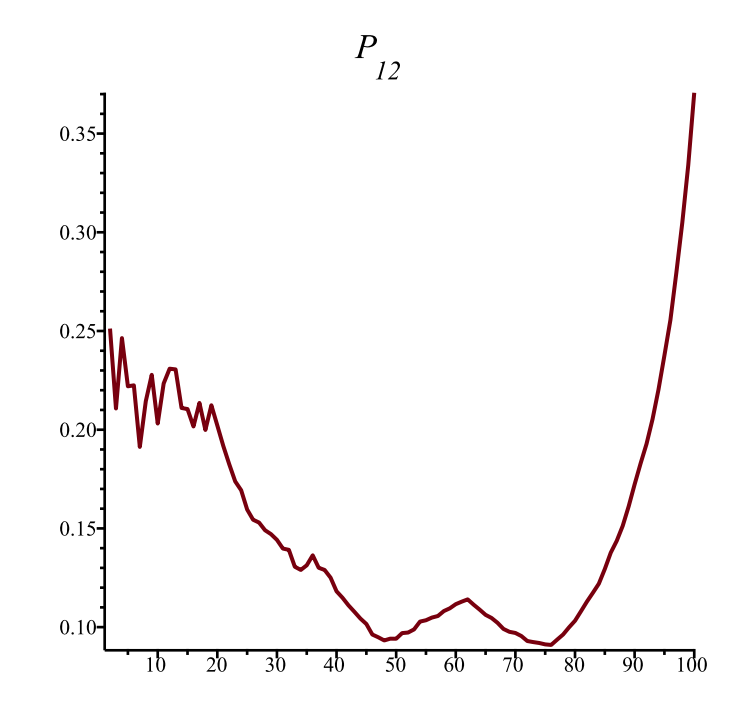

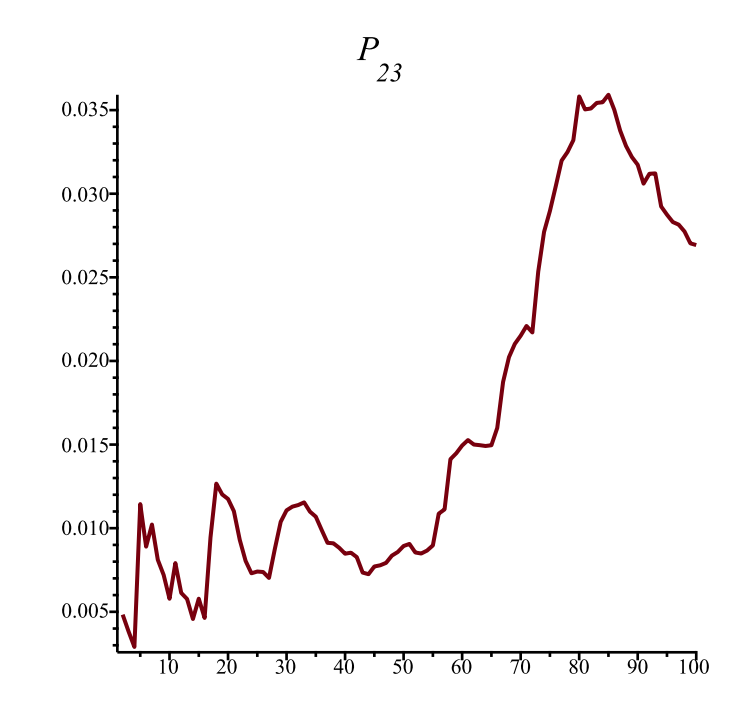

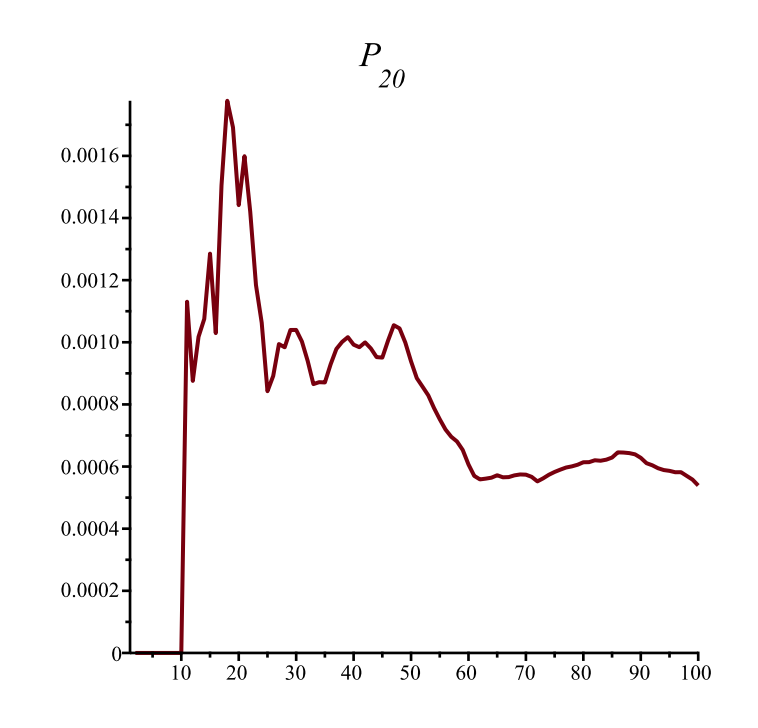